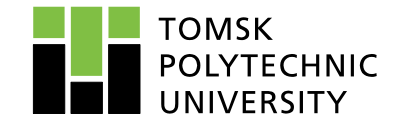

#### **Большие данные в энергетике**

Методология подготовки данных для прогнозного анализа **Gubin E., Ph.D**

**Tomsk-2021**

# Информация об авторе

- **Evgeni Gubin**, Ph.D
- Associate Professor, TPU,
- Head of Master's Program "Big Data Solutions",
- Russia, 634050, Tomsk, Lenin Ave., 30,
- tel. 8(906) 958 7250,
- [gubine@tpu.ru](mailto:gubine@tpu.ru)

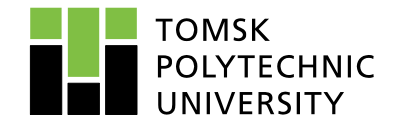

### **Рекомендуемая литература (SAS)**

- **1.Credit risk modeling. Design and Application. Elizabeth Mays, Editor. Glenlake Publishing Company Ltd. 1998**
- **2. Introduction to Scorecard for Model Builder. Fair Isaac Corporation. 2008 – 40pp.**
- **3. Applying Data Mining Techniques Using Enterprise Miner Course Notes/ SAS Institute Inc. Cary, NC 27513, USA, 2003**
- **4. The Little SAS Book: A Primer Second Edition. Cary, NC: SAS Institute**

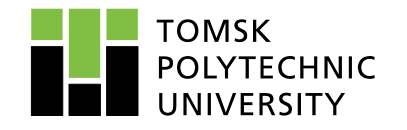

### **Видео уроки по SAS**

### https://habr.com/ru/company/sas/blog/348168/ -SAS уроки https://drive.google.com/file/d/1j56iO9cRZL4OehOM8MqWpuPbxOdxWryF/view Хорошая книга по SASу

https://video.sas.com/detail/videos/how-to-tutorials - обучение SAS Base!!!

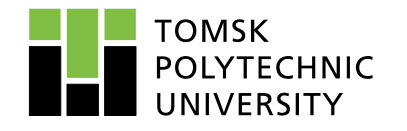

**Цель:** формирование базовых компетенций слушателей при подготовке исходных данных в области больших объемов данных **(На примере использования технологий SAS).**

- **О курсе:** Процесс сбора и подготовки исходных данных, является одним из самых трудоемких и сложных этапов в анализе больших объемов данных, который порой занимает до 80% всего времени. Использование статистических методик и современного программного обеспечения позволяет значительно сократить временные и финансовые затраты на данном этапе и повысить эффективность и качество конечных результатов.
- **Аудитория:** Архитекторы Data lake, Аналитики данных, Дата-инженеры, отвечающие за процессы сбора, подготовки и очистки данных.
- **Предварительные требования:** базовые знания в области программирования, высшей математики, статистики.

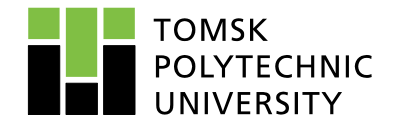

### **Программа курса**

#### *1. Введение в Data Mining*

- Процессный подход **Data Mining. Data Lake** концепция. Стандарты **СRISP-DM** и **SEMMA**.
- Фазы жизненного цикла процессов **Data Mining**.
- Подход **Data provenance** происхождение данных.
- Подход **Data Lineage** и документирование.

#### *2. Описате***льная статистика.**

- Бизнес-анализ начальная фаза, на которой происходит определение бизнес-целей и вырабатываются требования к результатам. Происходит первичный анализ данных, который включает проверку качества данных и простейшие статистики, исправление ошибочных и противоречивых данных. В данном разделе предполагается оценить форматы входных параметров (**объясняющих переменных**) и сформулировать **целевую функцию**.
- Кроме этого проводят интерактивный статистический анализ отклонений с помощью визуализации данных. 6

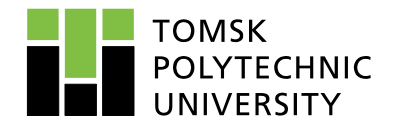

### **Программа курса (продолжение)**

#### **3. Подготовка данных**

• Подготовка данных включает очищение данных (анализ пропущенных значений и выбросов (Outliers)), удаление дублирующих строк. Важной составляющей подготовки данных является выявление мультиколлениарности в объясняющих переменных и ее наличие позволяет удалять эти переменные. Нормализация (преобразование, масштабирование) позволяет преобразовать исходные данные в единый формат, что избавит от влияния разноформатности объясняющих переменных на целевую функцию.

#### **4. Разбиение исходных данных**

• Формирование тренировочной и тестовой выборки, их содержание и объем по отношению ко всему объему исходных данных обычно составляет 70:30 и обязательное требование репрезентативности. Основные принципы формирования тестовой выборки. Если используется несколько обучающихся моделей и данных достаточно много, то добавляют валидационную выборку в соотношении 60:20:20.

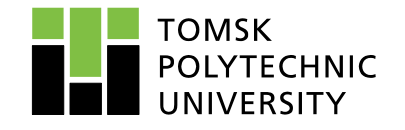

# **Программа курса (продолжение)**

#### **5. Модели для анализа данных.**

• Понятие регрессионных моделей и их сильные и слабые стороны. Деревья решений и их особенности.

#### **6. Заключительный проект.**

- Выполнение полного цикла очистки и подготовки данных на примере выбранного data set.
- Формирование обучающейся и тестовой выборки. Документирование.

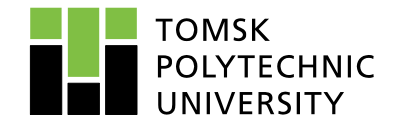

#### **Цель: изучение современных технологий для подготовки больших данных**

Процесс сбора и подготовки исходных данных, является одним из самых трудоемких и сложных этапов в анализе больших объемов данных, который порой занимает до 80% всего времени. Использование статистических методик и современного программного обеспечения позволяет значительно сократить временные и финансовые затраты на данном этапе и повысить эффективность и качество конечных результатов.

**Big Data** – это *горизонтально масштабируемая система*, использующая набор методик и технологий, позволяющих обрабатывать *структурированную и неструктурированную информацию и строить связи*, необходимые для получения однозначно интерпретируемых человеком данных, не успевших потерять актуальность, и несущая ценность преследуемых им целей.

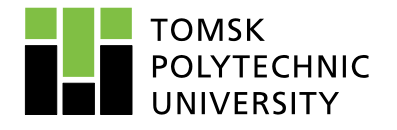

#### **Big Data – три источника и три составных части - «V»**

- 1. Volume величина физического объёма
- 2. Velocity скорость прироста и необходимости быстрой обработки данных для получения результатов.
- 3. Variety возможность одновременно обрабатывать различные типы данных

Big Data

*Internet(social networks, forums, blogs, media and other sites)*

> *Corporate archives of documents*

*Readings of sensors, instruments and other devices*

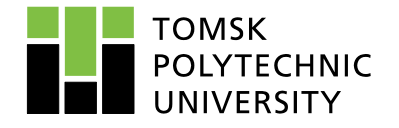

### **Big Data – Три «V»**

- Во-первых, не всегда большой объем данных говорит о системе, что она решает вопросы Больших Данных.
- Во-вторых, важно поддерживать необходимую *скорость обработки* поступающих данных, иначе можно потерять их ценность и передать на дальнейший анализ уже не валидные данные или в качестве результата предоставить неактуальную информацию.
- В-третьих, важно уметь находить *связи между любыми данными*, вне зависимости от уровня их структурированности, и уметь получать результат, который можно однозначно анализировать для решения той или иной задачи.
- В-четвертых, система должна быть хорошо *масштабируемой* на уровне логики, иначе мы рискуем получить недостоверные данные ввиду потери одного из магических V, потери которого неизбежны при наличии большего потока информации, нежели мы можем обработать.

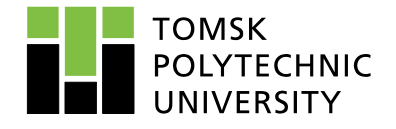

#### **Big Data – кто работает с большими данными**

• **Big Data** – это горизонтально масштабируемая система, использующая набор методик и технологий, позволяющих обрабатывать структурированную и неструктурированную информацию и строить связи, необходимые для получения однозначно интерпретируемых человеком данных, не успевших потерять актуальность, и несущая ценность преследуемых им целей

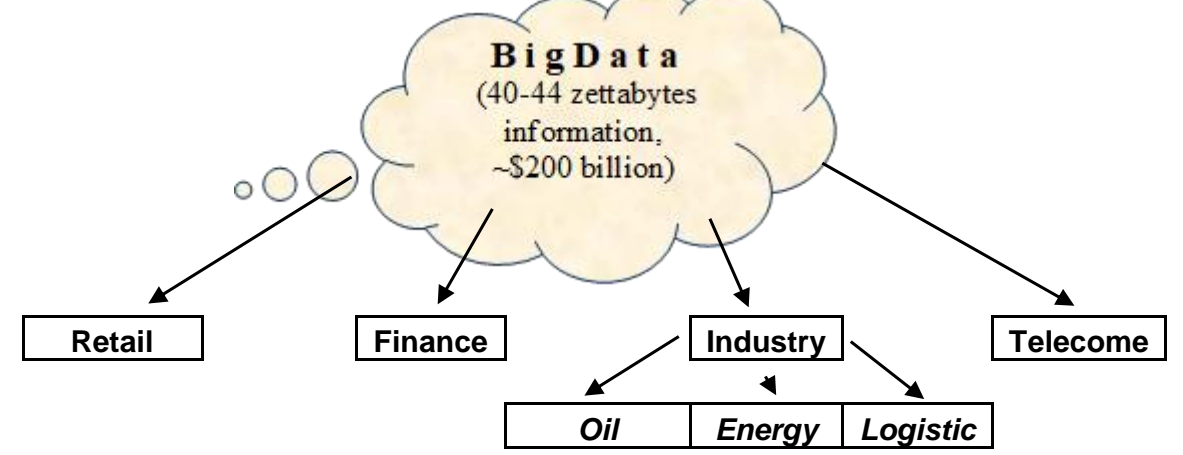

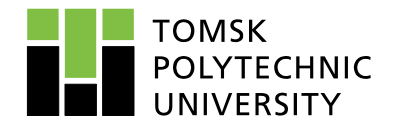

# **Крупнейшие компании работают с большими данными**

- 1. Retail
- Walmart (486 млрд. \$), Costco (119 млрд. \$), The Kroger(115 млрд. \$) US,  $X5$ Retail Group (1287 млрд. Р),«Магнит» (1287 млрд. Р),«Лента»(365 млрд. Р)
- 2. Finance
- HSBC (GB, 2634 млрд. \$), BNP Paribas (Франция, 2514 млрд. \$),
- Sberbank (24 680 млрд. Р), ВТБ (24 680 млрд. Р), Газпромбанк (5 742 млрд. Р)
- 3. Industry
- Exxon Mobil(US),Royal Dutch Shell (GB),British Petroleum(GB),General Electric(US)
- Gazprom, Resent, Lukoil, Russia's railways
- 4. Telecom
- Huawei (China), Google (US), AT\$T(US), Sprint (US), T-Mobile US, Facebook
- МТС, Мегафон, Yandex, «WhatsApp», «Одноклассники» и постав с таки на на

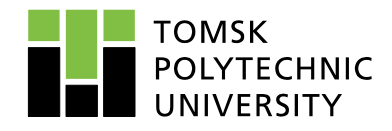

# **Источники больших данных**

- Структурированные данные
- **ETL** хранилище данных
- Таблицы
- Файлы
- Внутренние источники данных (**CRM**, **ERP**, и др.)
- Внешние источники данных (соцсети, интернет, и др.)
- Неструктурированные данные
- Файлы без предопределенной модели
- «**Озера данных**» -«Идея озера данных состоит в том, чтобы хранить необработанные данные в их оригинальном формате до тех пор, пока они не понадобятся».

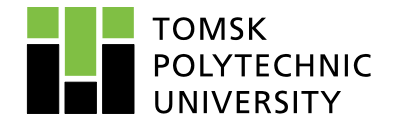

#### **Big Data – Технологии и основные источники поступления больших данных**

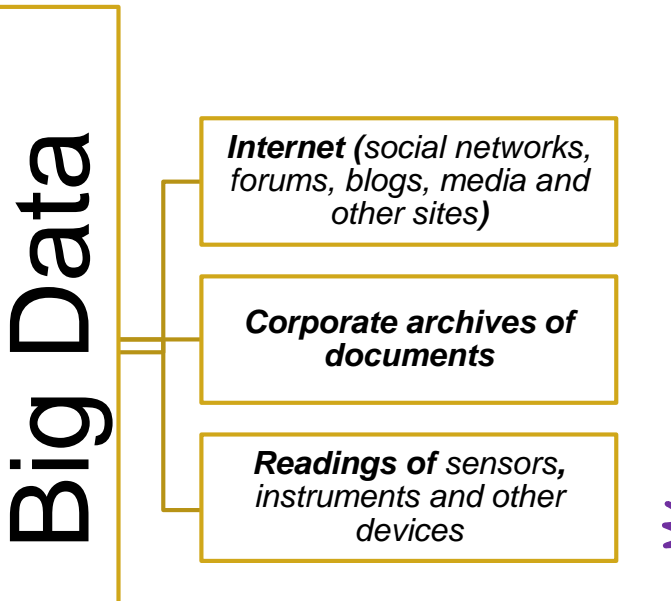

**Big Data Engineering** включает проектирование и развертывание систем сбора и предварительной подготовки данных, для дальнейшего анализа

**Big Data Analytics**  (**Scientist**) включает в себя расширенный анализ и построение прогнозной модели по исходным данным

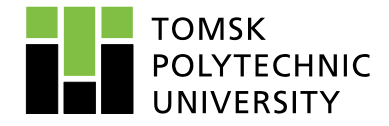

- В настоящее время Data Mining («интеллектуальный анализ данных») определяется как процесс поиска скрытых закономерностей в больших объемах данных, которые часто не структурированы и имеют разнообразные форматы (в виде чисел, текста, фото и т.п.).
- Большую часть времени интеллектуального анализа данных приходиться тратить на подготовку данных: очистку, агрегирование, преобразование и моделирование. Другой проблемой является то, что статистические модели часто строятся на данных с большим количеством наблюдений или переменных. Для масштабируемости необходимо тщательно выбирать и

применять статистические методы.

• Институт SAS определяет интеллектуальный анализ данных *как процесс выборки, изучения, изменения, моделирования и оценки (SEMMA) больших объемов данных для выявления ранее неизвестных шаблонов, которые могут быть использованы в качестве бизнес-преимущества.*

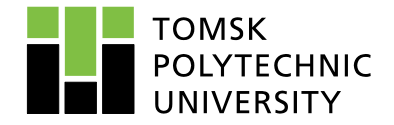

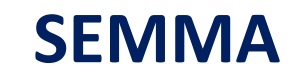

- SAS Enterprise Miner был разработан для поддержки всего процесса интеллектуального анализа данных. Система SAS обеспечивает доступ к реляционным и гетерогенным хранилищам данных. Базовый язык SAS обеспечивает высокую мощность в агрегировании и преобразовании данных. Вместе SAS/STAT и Enterprise Miner могут поддерживать высокую практическую реализацию в численном моделировании исследуемого бизнеспроцесса. Функции Enterprise Miner организованы в известный логический алгоритм как **SEMMA**:
- **S**AMPLE-определение входных данных, в том числе выборку (sample) из больших данных
- **E**XPLORE-исследование набора данных статистически и графически
- **M**ODIFY- подготовка данных для анализа
- **M**ODEL- оценка предсказательной модели (регрессионная модель, деревья решений, нейронные сети и др.)
- **A**SSESS- сравнение конкурирующих предсказательных моделей (графическое сравнение исследуемых респондентов, графики доходности и т.п.)

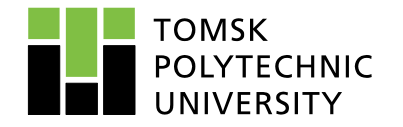

#### **SEMMA - структура**

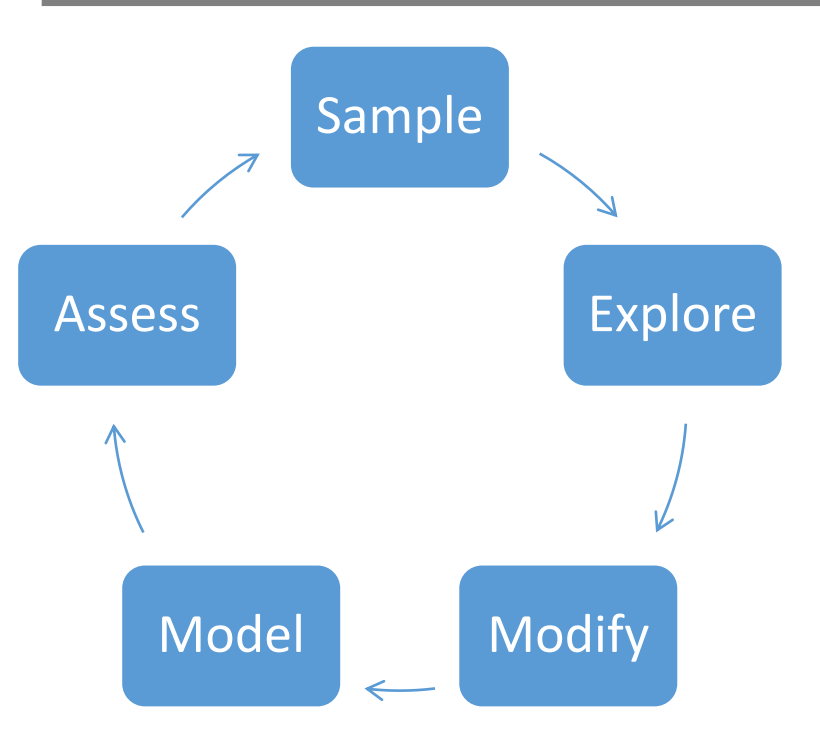

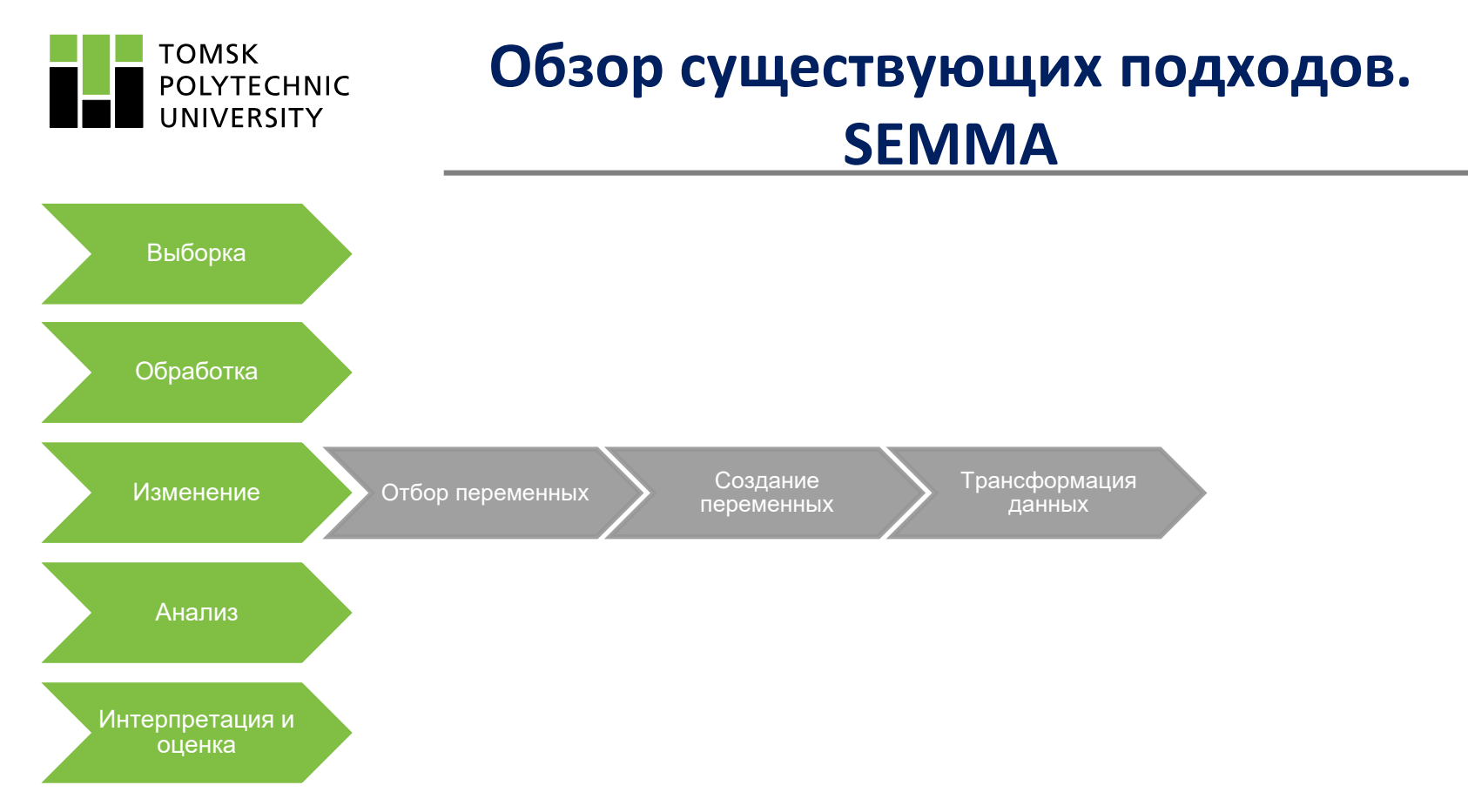

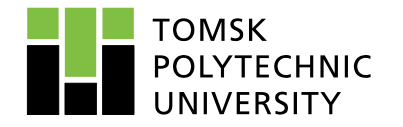

#### **Методология CRISP-DM**

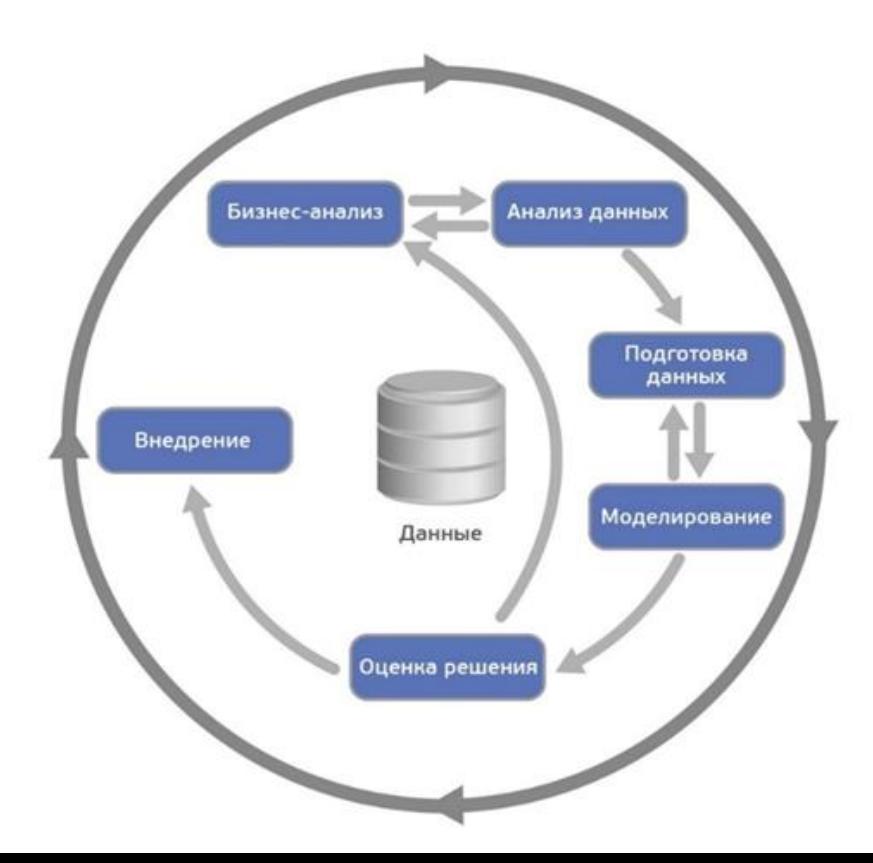

20

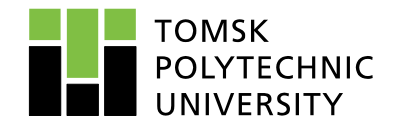

### **Обзор существующих подходов. CRISP-DM**

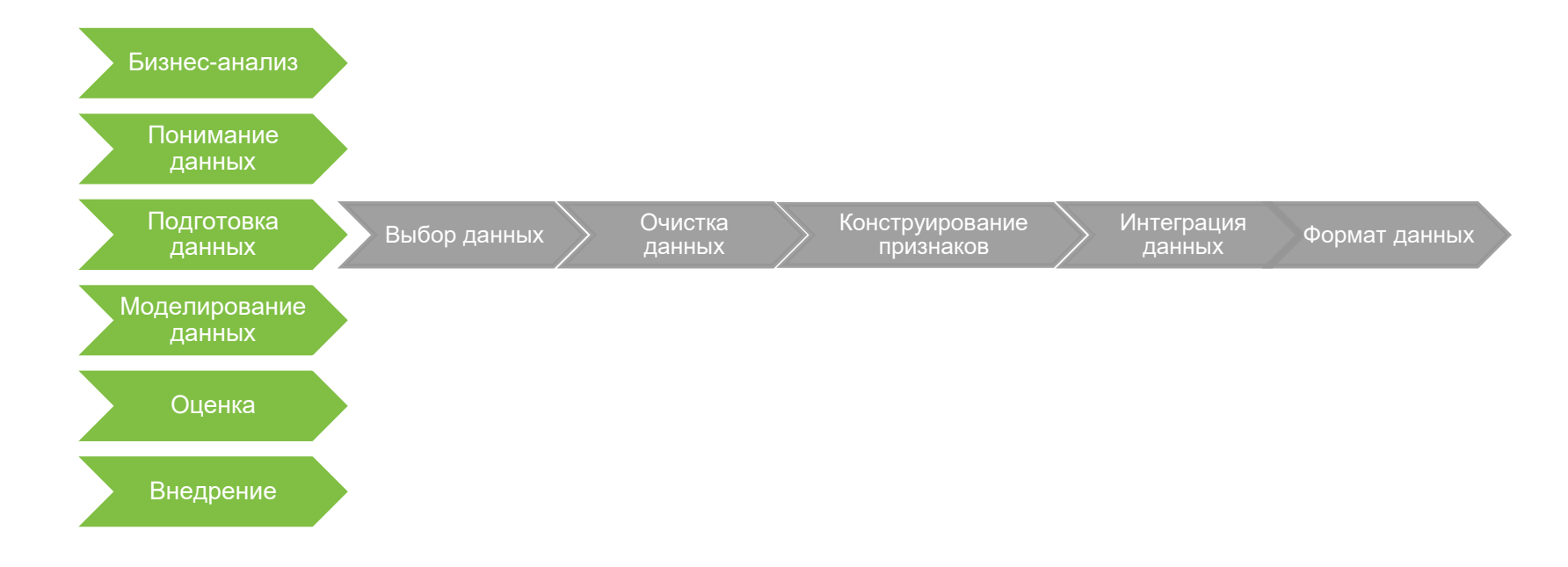

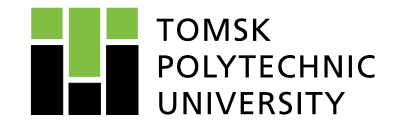

#### **Форматы данных**

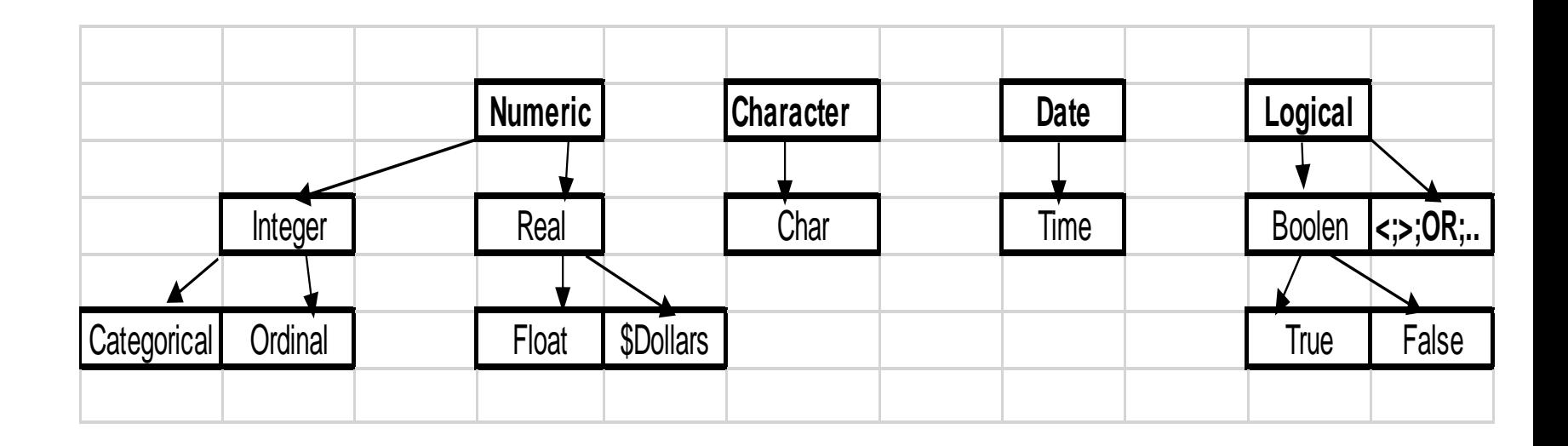

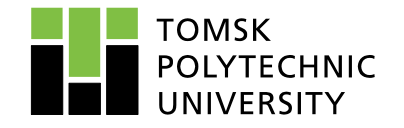

#### **Подготовка данных**

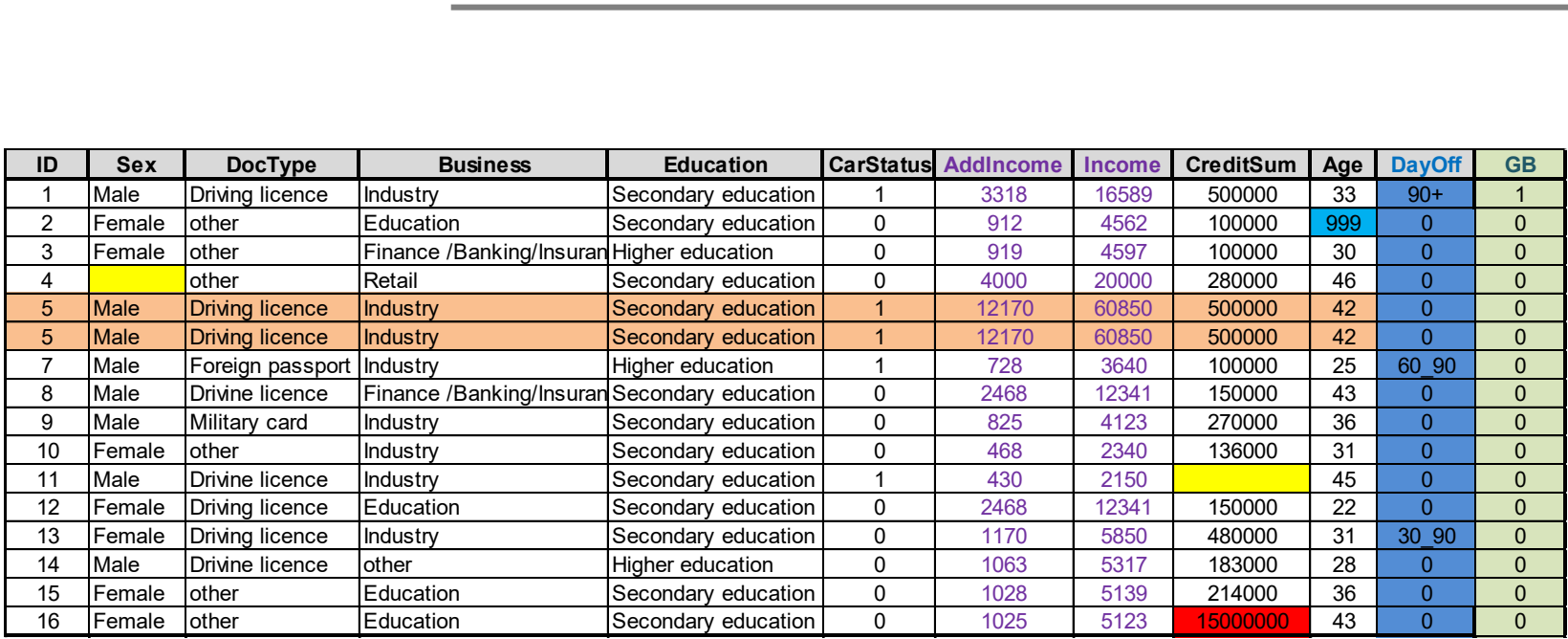

#### Пример форматов анкетных данных потенциальных заемщиков

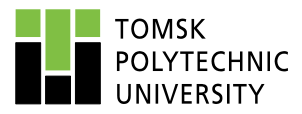

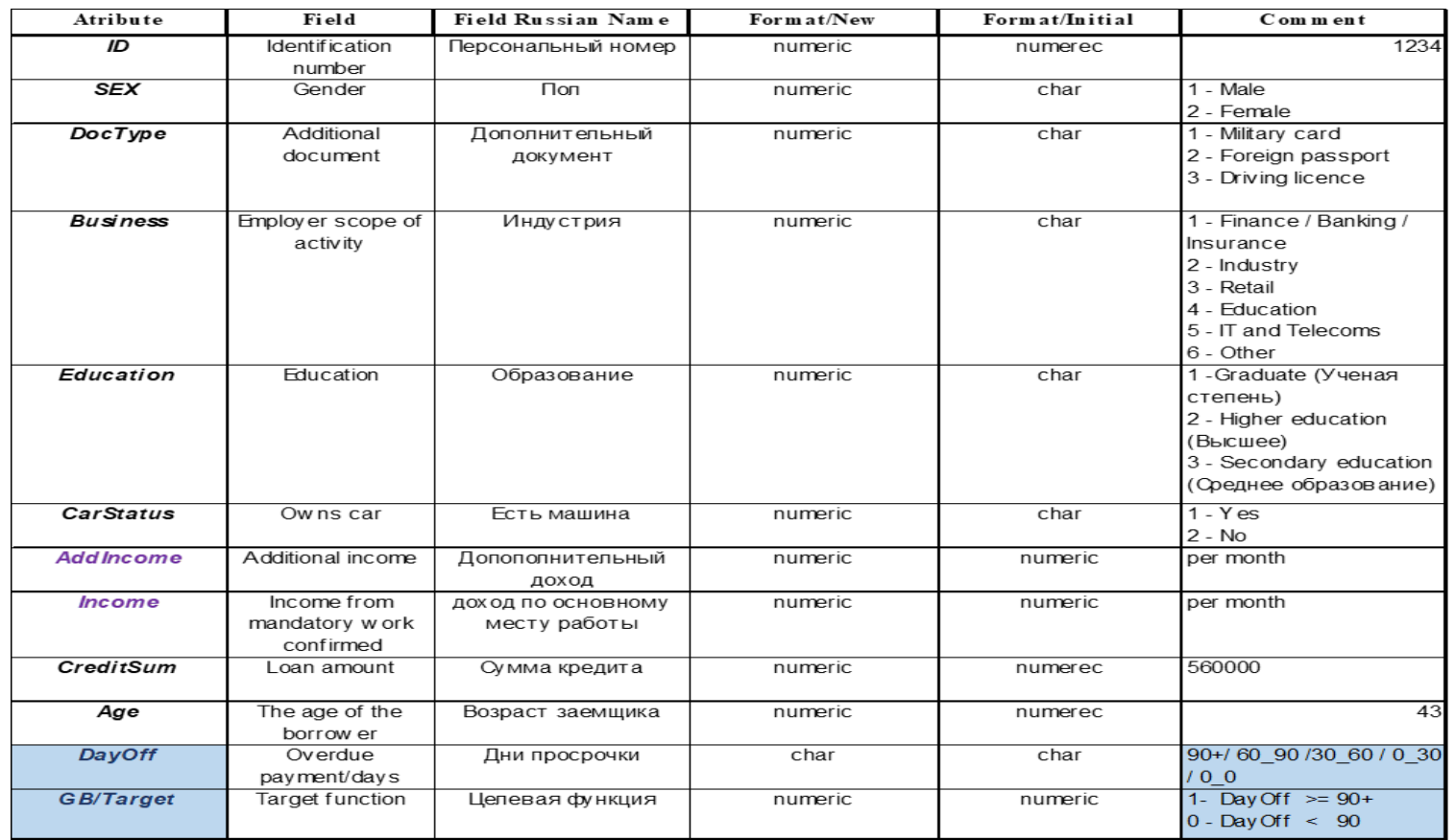

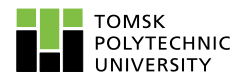

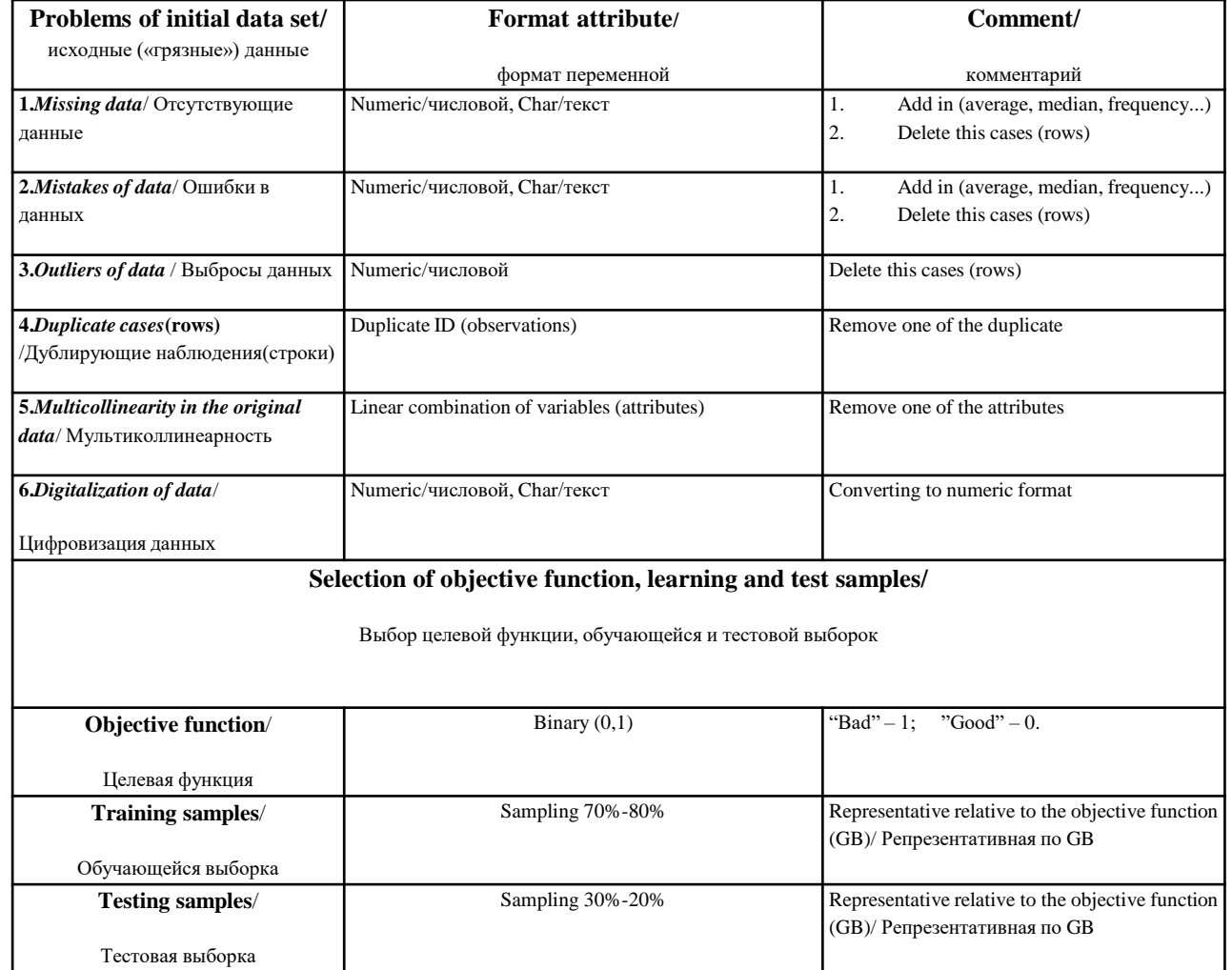

┱

25

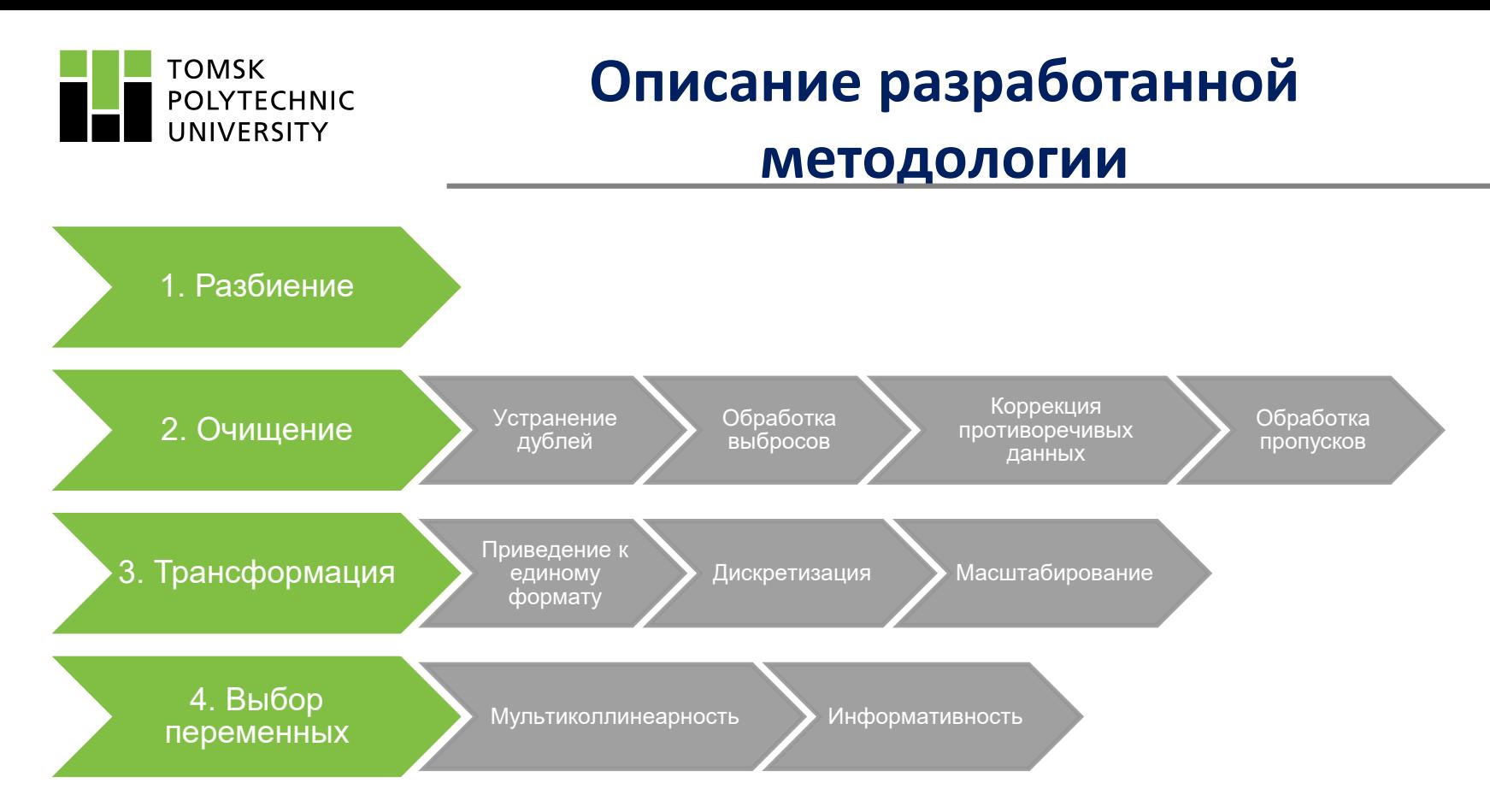

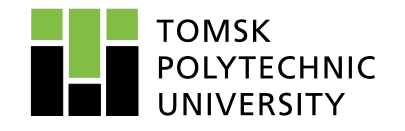

### **1. Разбиение данных**

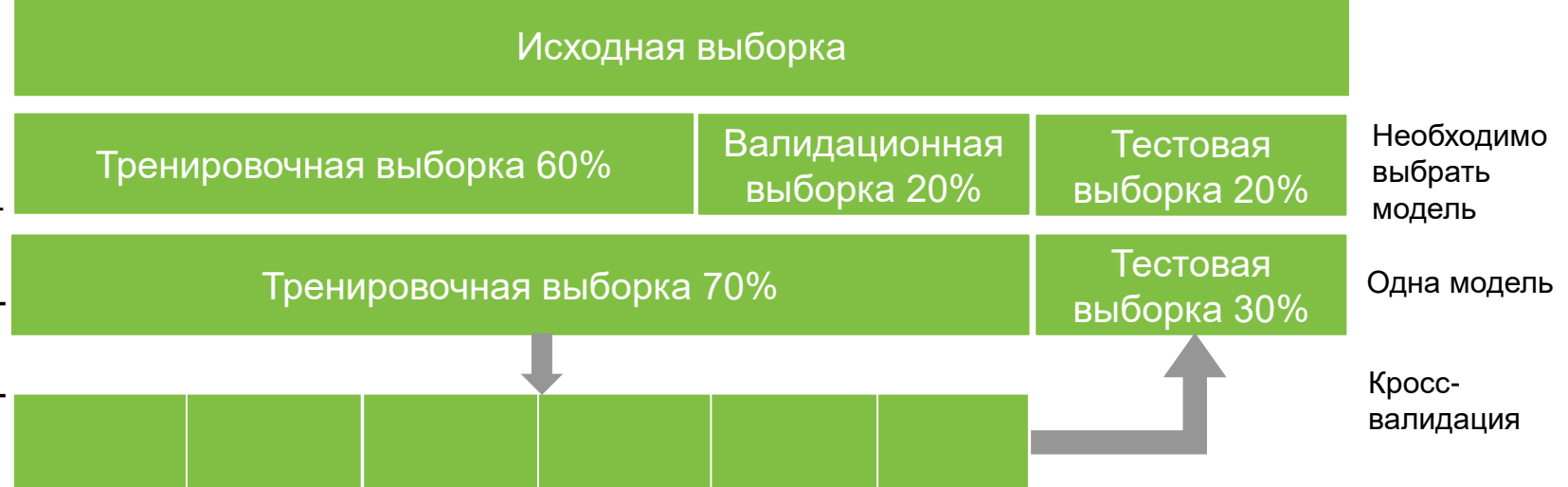

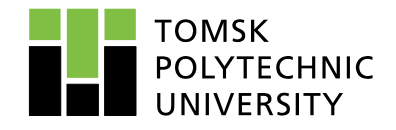

### **2. Очищение данных**

#### Дублированные значения:

Удаление!

Выбросы:

Удаление!

Противоречивые данные:

- Удаление.
- $\checkmark$  Коррекция с использованием известных закономерностей и логических правил.

Пропущенные значения:

- Удаление.
- Заполнение.

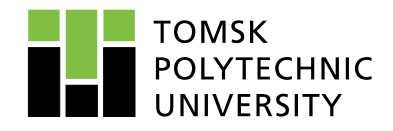

### **2. Очищение данных**

Дублированные значения:

• Удаление.

Выбросы:

• Удаление.

Противоречивые данные:

- Удаление.
- Коррекция с использованием известных закономерностей и логических правил.

Пропущенные значения:

- Удаление.
- Заполнение.

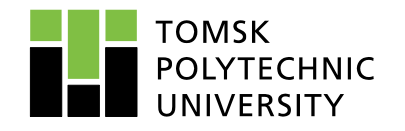

### **2. Очищение данных**

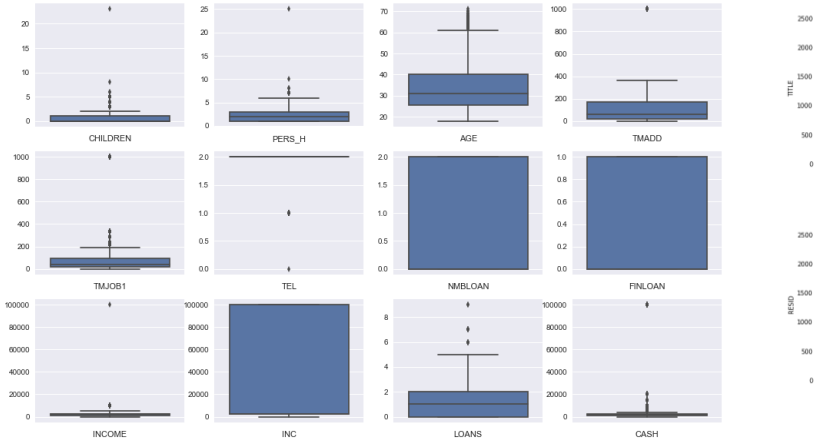

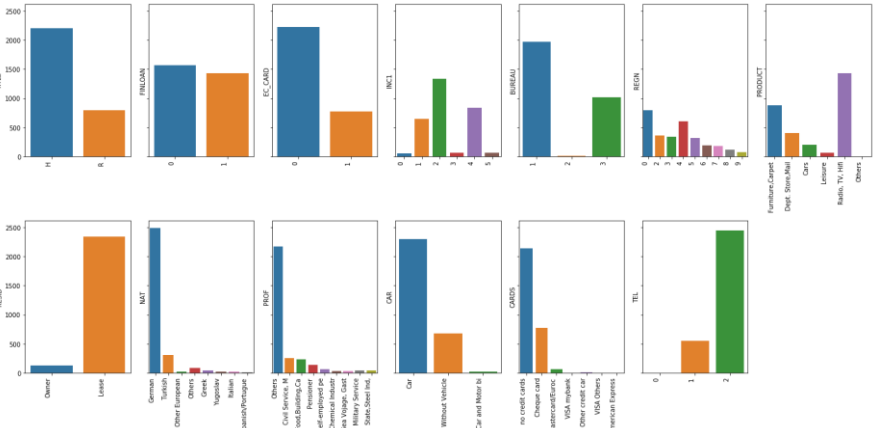

#### Рис. 1 – Выброс в данных Рис. 2 – Выбросы в данных

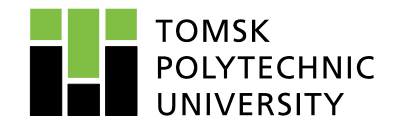

# **3. Трансформация данных**

#### Нормализация:

- $\checkmark$  Min-max нормализация.
- $\checkmark$  Нормализация стандартным отклонением.

#### Форматирование:

- Приведение к единому формату.
- Дискретизация преобразование непрерывных атрибутов в категориальные

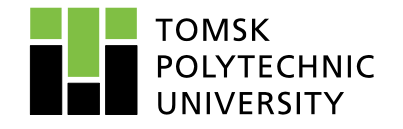

### **4. Выбор переменных**

#### Мультиколлинеарность (корреляция):

Удаление сильно коррелированных переменных.

#### Нормальность

Важна при использовании параметрических методов.

#### Информативность

Удаление неинформативных переменных.

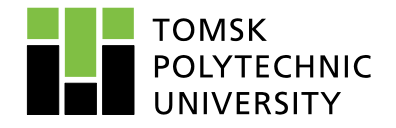

### **4. Выбор переменных**

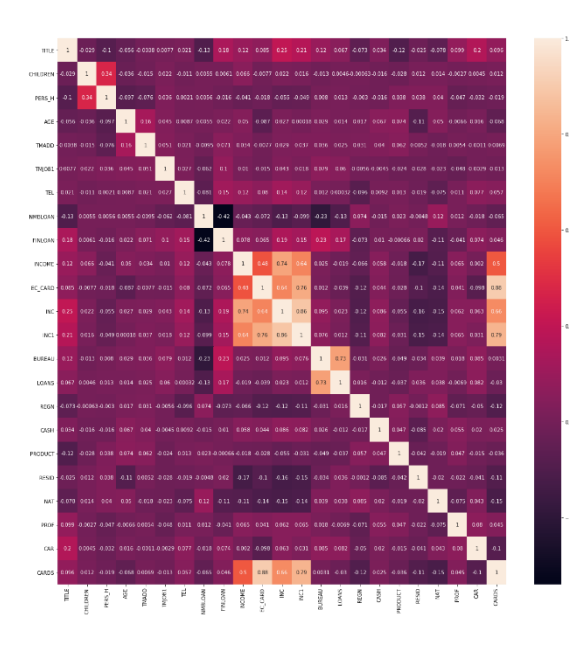

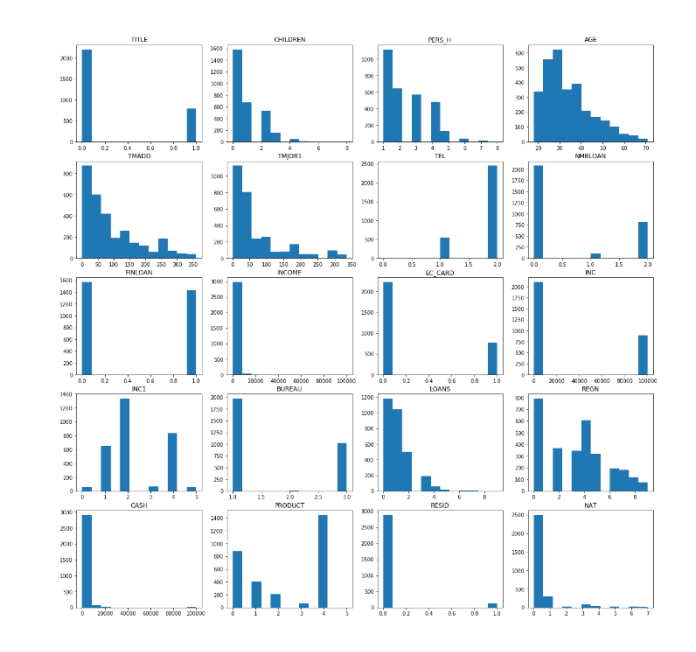

Рис. 3 – Корреляция переменных Рис. 4 – Гистограмма частот переменных

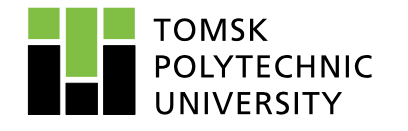

#### **Результаты вычислительного эксперимента по оценке точности прогнозной модели**

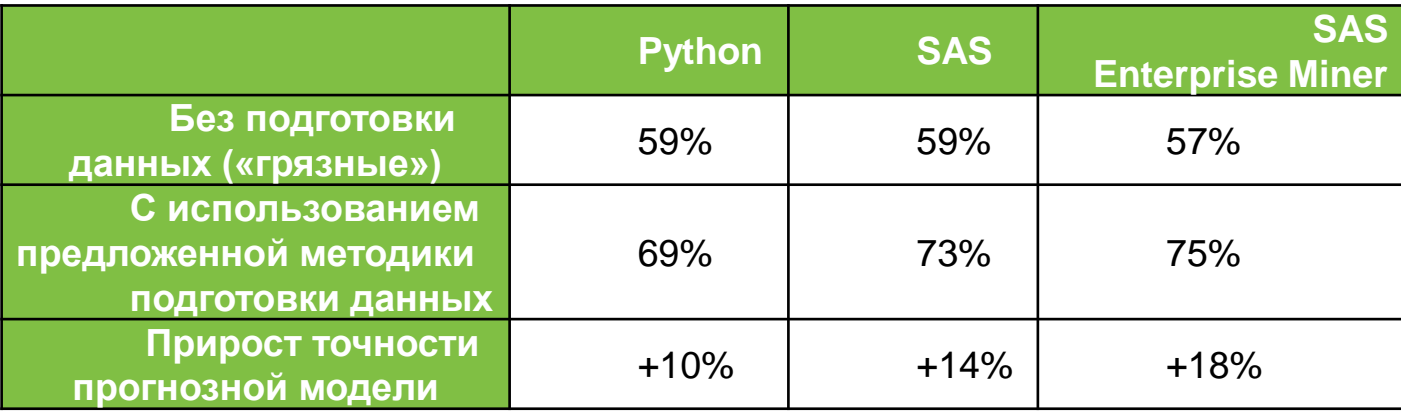

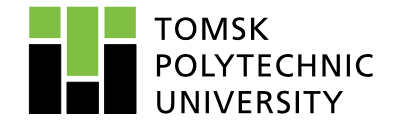

Импорт данных (Rezerv\_11.xls) в формат SAS (test1)

#### **PROC IMPORT**

DATAFILE="C:\Users\gubine\Desktop\xls\Rezerv\_11.xls" OUT=WORK.test1 REPLACE DBMS=XLS; GETNAMES=YES;

**RUN**;

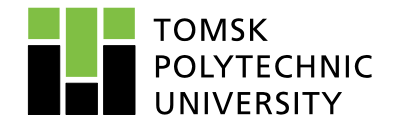

### Анализ пропущенных значений («missing»)

- Неверные и противоречивые значения могут появиться на этапе *ввода, передача и сбора данных* в результате *опечаток*, *программных ограничений* (*ограничение на длину переменной*, *ограничение размера буфера*), *различных форматов записи данных*.
- **Неверные и противоречивые данные представляют проблему потому, что алгоритм логистической регрессии предполагает, что все исходные данные – корректные**, и **строит модель в соответствие с этим предположением, что и приводит к неверным прогнозным результатам**. При выявлении *неверных* или *противоречивых* значений, необходимо *исправить* или *удалить соответствующее наблюдение из анализа*.

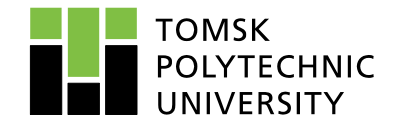

# Анализ пропущенных значений («missing») продолжение

create a format to group missing and nonmissing \*/

**proc format**;

```
value $missfmt ' '='Missing' other='Not Missing';
```

```
value missfmt . ='Missing' other='Not Missing';
```
**run**;

```
proc freq data=rezerv_11; /* initial data */
```
format \_CHAR\_ \$missfmt.; /\* apply format for the duration of this PROC \*/

tables CHAR / missing missprint nocum nopercent;

```
format NUMERIC missfmt.;
```
tables \_NUMERIC\_ / missing missprint nocum nopercent;

**run**;

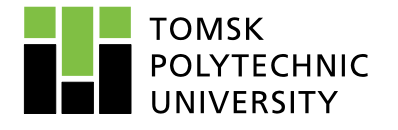

### Анализ пропущенных значений («missing») продолжение

- Данные, содержащие *менее 5% пропусков*, можно *считать случайными*. Для данных, содержащих *от 5 до 50% пропусков*, необходимо *определить механизм их возникновения* и в соответствие с этим выбирать стратегию их заполнения. Переменные, содержащие более 50% пропущенных значения, следует удалить из анализа.
- Наиболее распространенными методами заполнения пропусков в числовых переменных являются: заполнение *константой* (*нулем, средним, модой, медианой, последним наблюдением*), заполнение из *распределения*, *заполнение с помощью модели* (*нейросеть, дерево решений*).
- Для обработки отсутствующих значений в категориальных переменных используется, создание *отдельной категории* для пропущенных данных, *создание бинарной переменной-индикатора*.

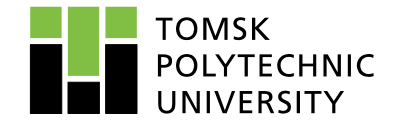

### Анализ дублирующих строк (duplicate)

# proc sort data=test1/ \*\* not duplicate \*\*/ nodupkey out=NotDuplicate; by id;

run;

Наличие одинаковых наблюдений влияет на коэффициенты регрессии, увеличивая дисперсию модели, поэтому дублирующие наблюдения должны быть найдены и удалены из анализа

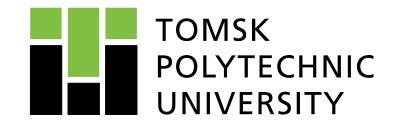

### Анализ выбросов («outliers»)

#### **proc univariate** data=test1 robustscale plot; /\* outliers \*/

var income age;

#### **run**;

#### **Income**

#### **Extreme Observations Lowest Highest Value Obs Value Obs** 0 1492 263040 *1310* 0 1477 312750 *719* 0 1471 519500 *1031* 0 1465 2163580 *480* 0 1457 2570370 *881*

#### **Age**

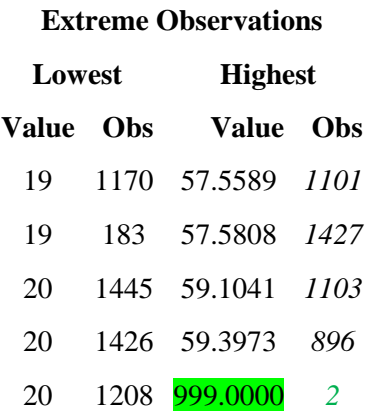

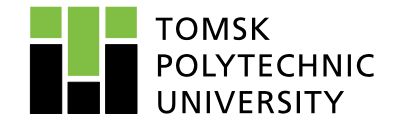

При небольшом количестве выбросов (< 5%) можно удалить их из анализа или заменить средним, или модой. При большом количестве выбросов (>50%) следует выделить их в отдельную выборку для проведения анализа, поскольку это может свидетельствовать о появлении нового феномена в данных.

Помочь справиться с выбросами в числовой переменной может применение некоторых преобразований (min-max нормализация) и дискретизация

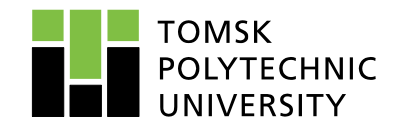

### Анализ выбросов («outliers») Age, Income

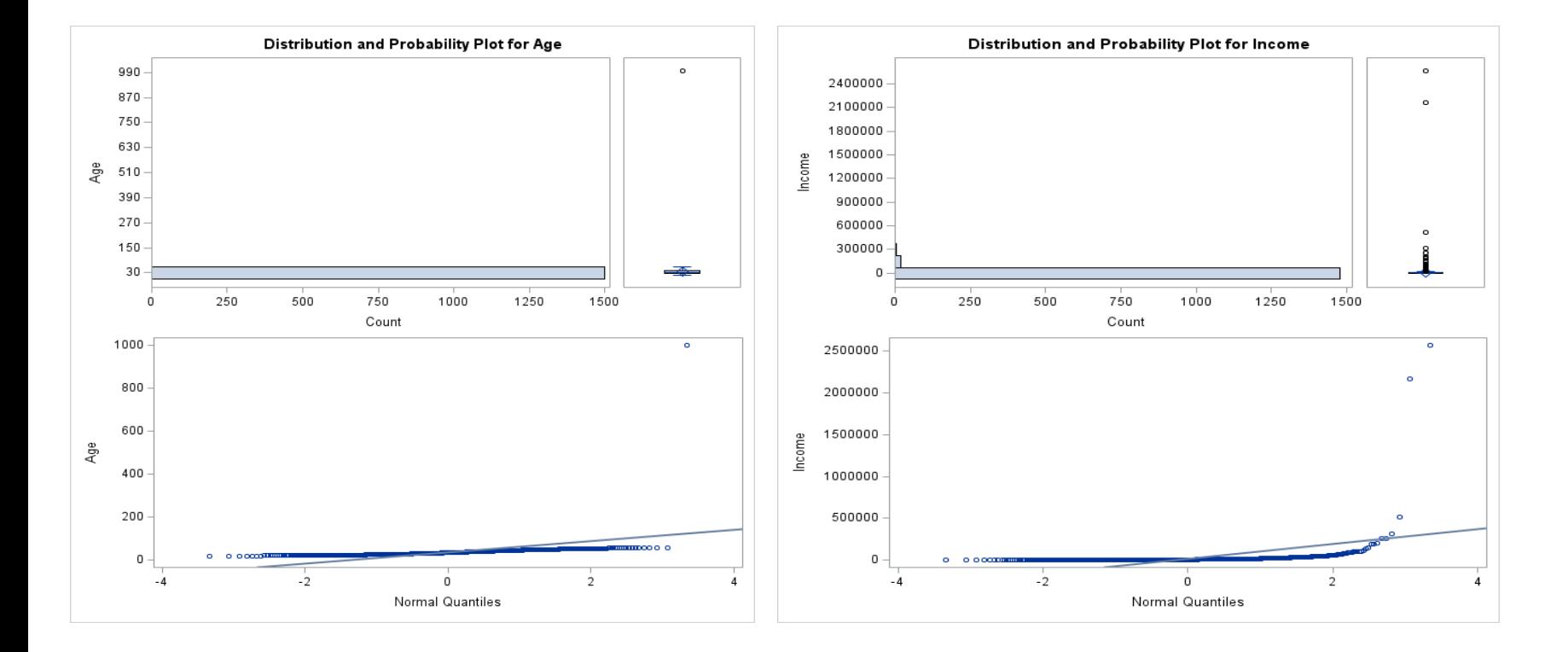

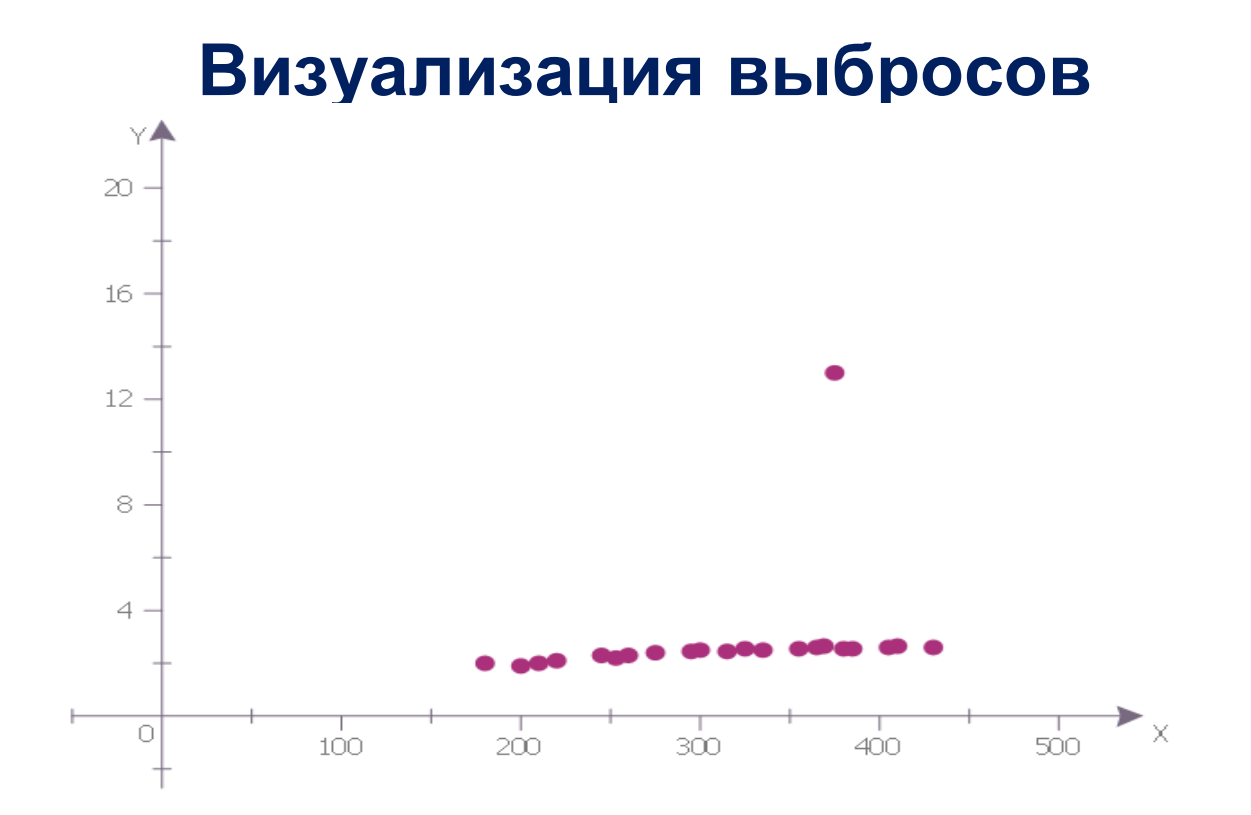

#### 43

#### Влияние выбросов на прогнозные результаты

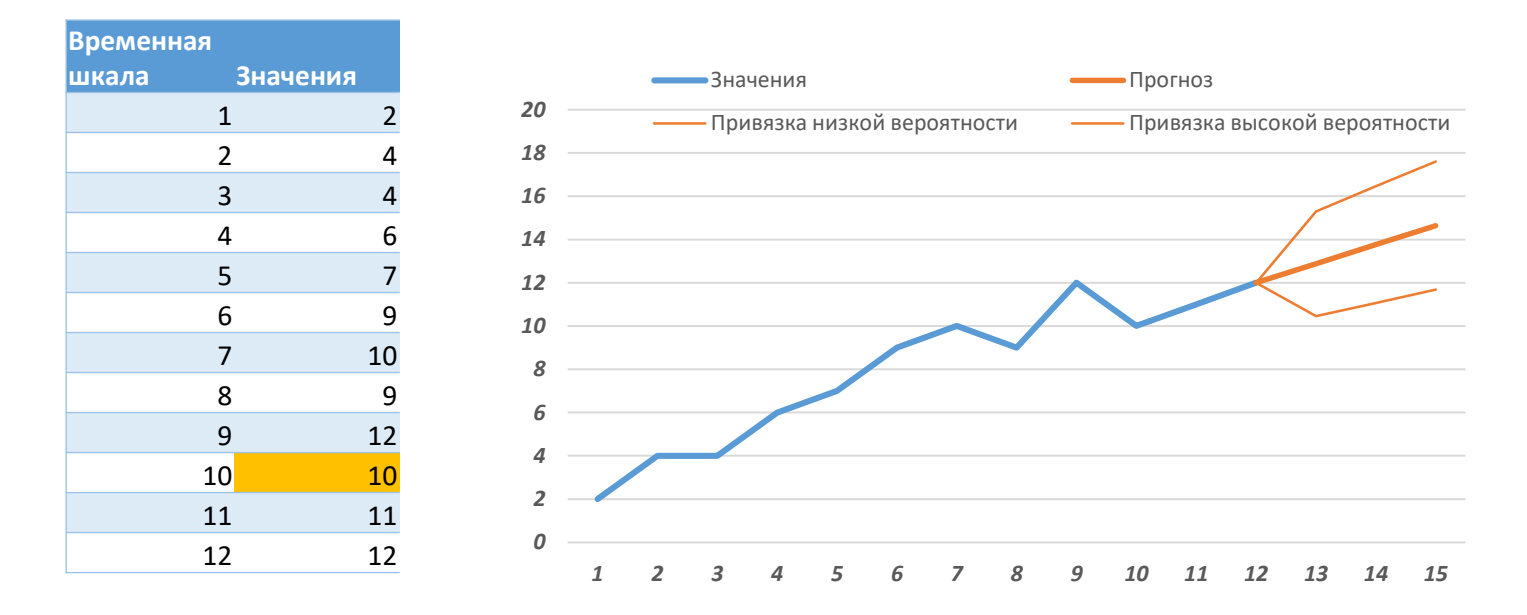

**Выброс в точке 10**

#### Влияние выбросов на прогнозные результаты

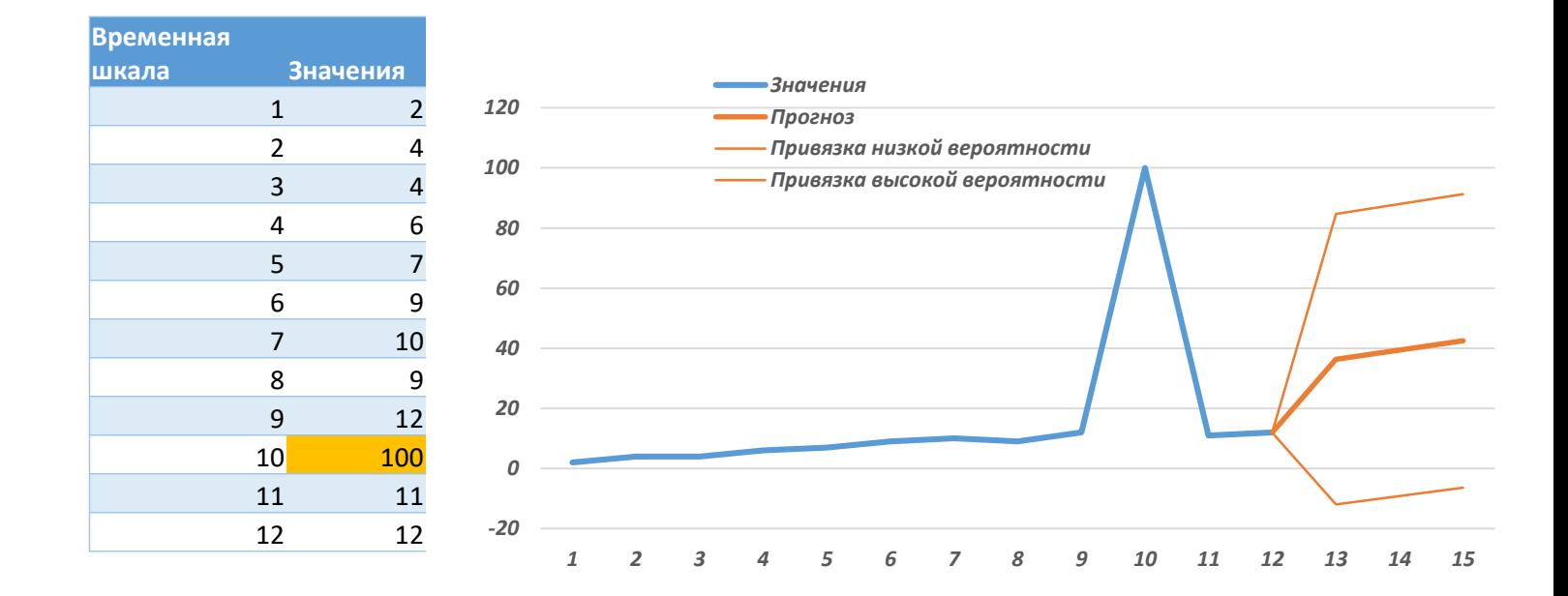

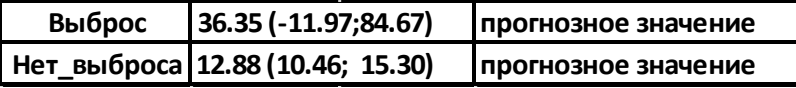

### Влияние отсутствующих данных (missing)

#### на прогнозные результаты

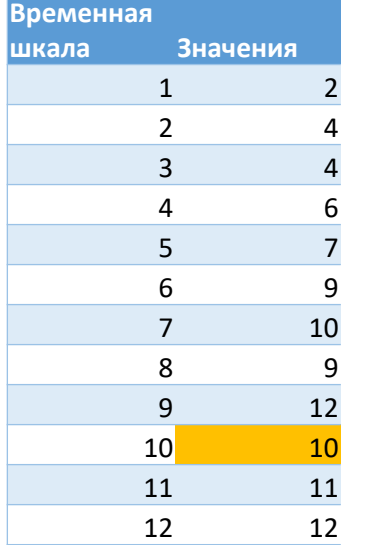

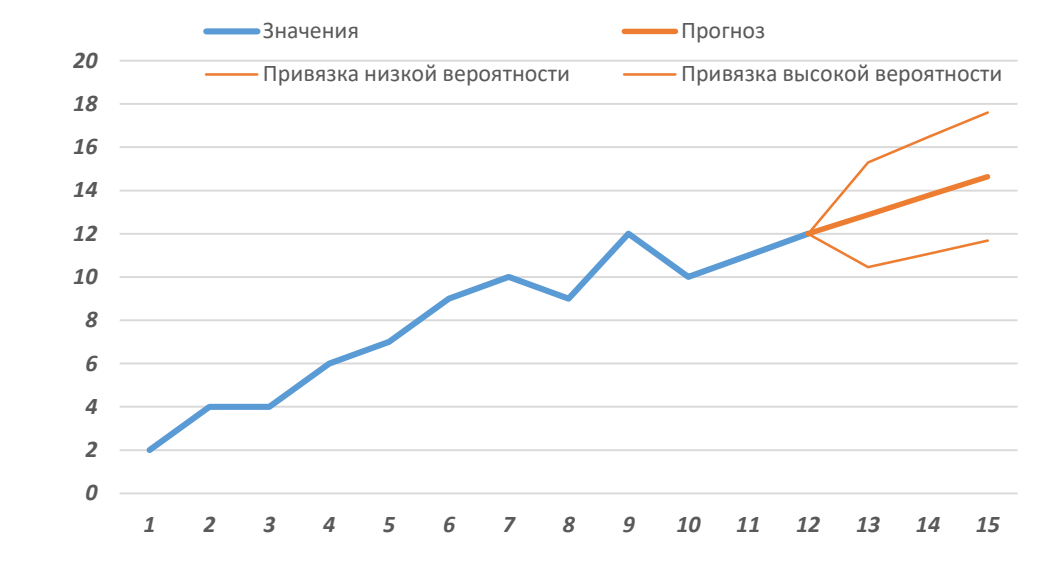

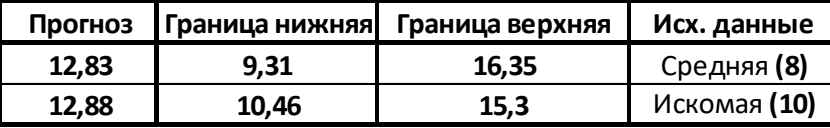

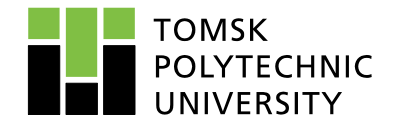

#### Анализ мультиколлинеарности

#### **proc princomp** data=test1 /\* correlation \*/

outstat=test1\_stat noprint;

**run**;

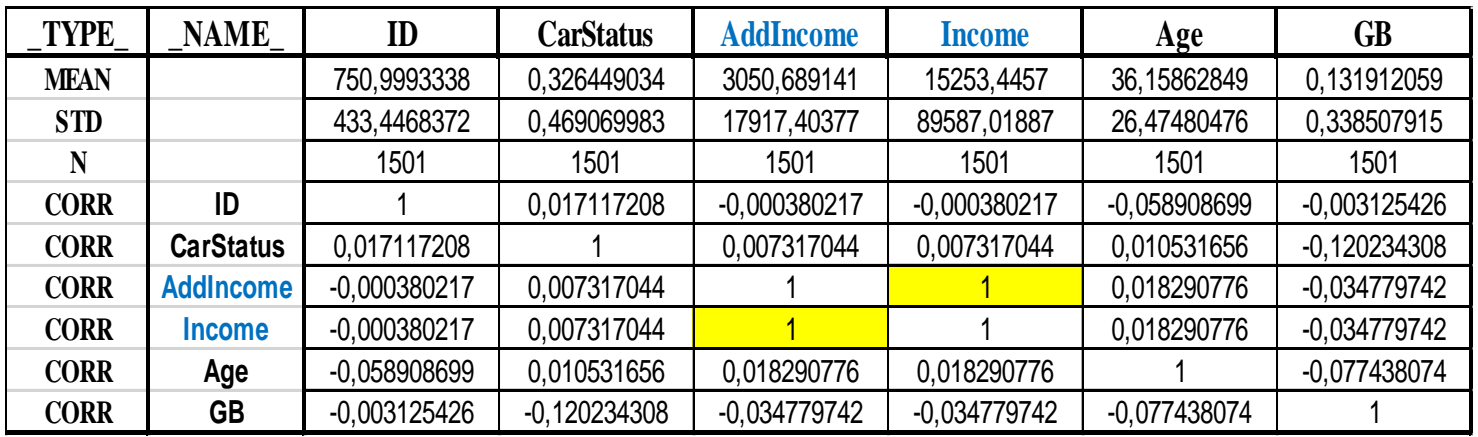

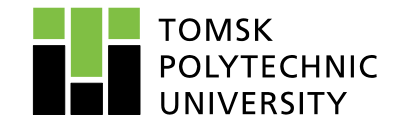

# Цифровизация данных

#### /\*\*\*\* Digitalization Data \*\*\*\*/

**Data** test2;

set test1;

 $if$  sex="Male" if sex="Female"

then 
$$
\text{sex} = 1
$$
;  
then  $\text{sex} = 2$ ;

if DocType="Military card" then DocType =1; if DocType="Foreign passport" then DocType\_=**2**; if DocType="Drivine licence" then DocType\_=**3**; if DocType="Driving licence" then DocType\_=**3**; if DocType="other" then DocType =4;

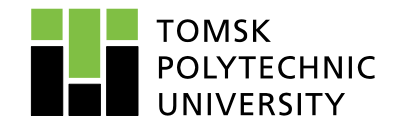

# Цифровизация данных (продолжение)

if Business="Finance /Banking/Insurance" then Business\_=**1**;

- if Business="Industry" then Business = 2;
- if Business="Retail" then Business =3;
- if Business="Education" then Business =4;
- if Business="IT and Telecoms" then Business\_=**5**;
- if Business="other" then Business = 6;

if Education="Graduate" then Education =1; if Education="Higher education" then Education\_=**2**; if Education="Secondary education" then Education\_=**3**;

drop sex DocType Business Education DayOff;/\* delete Char variables \*/

**run**;

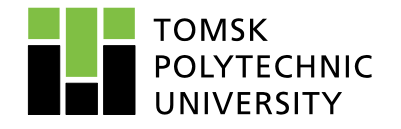

# Цифровизация данных

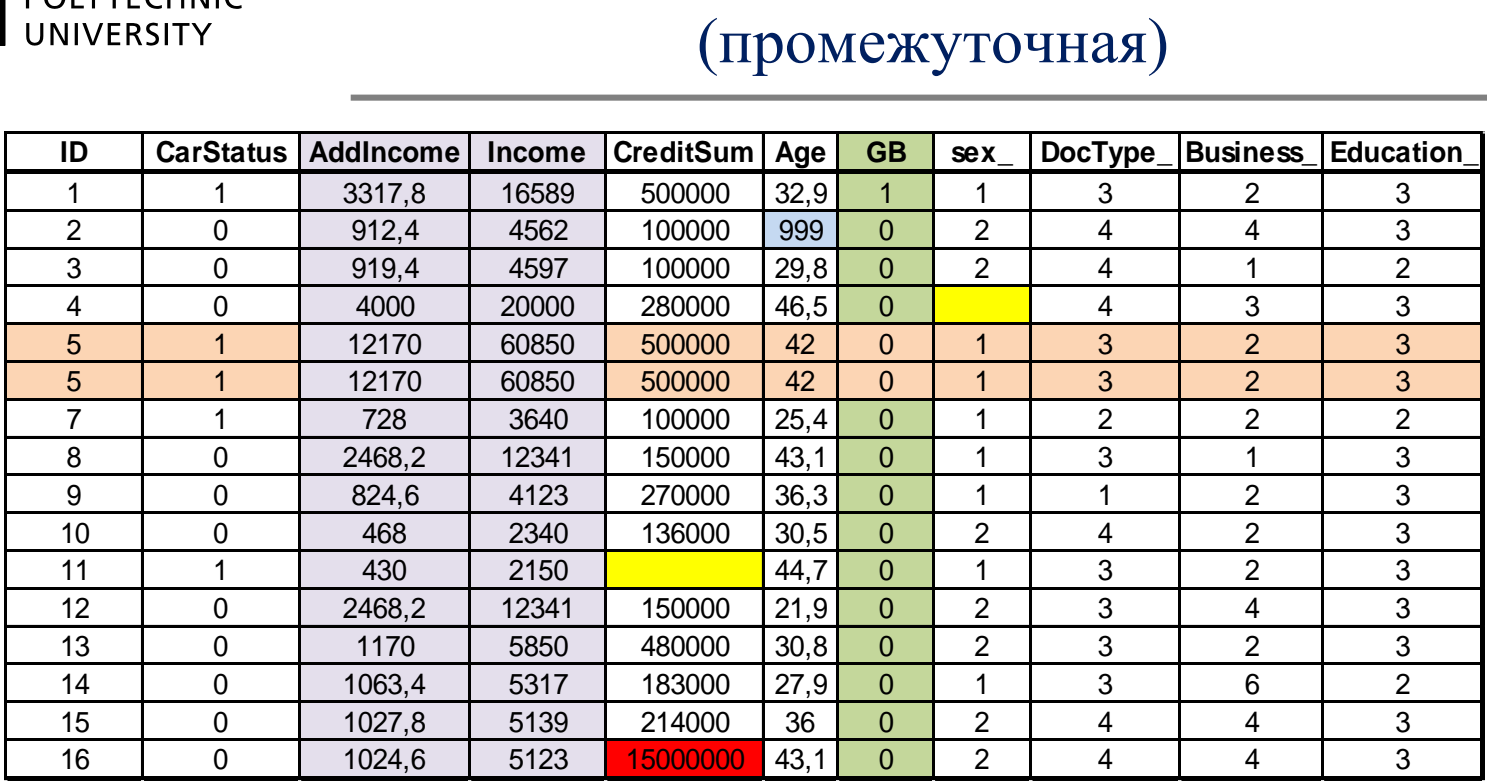

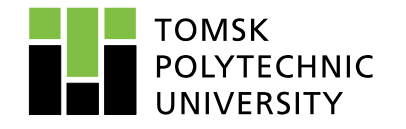

### Цифровизация данных (финальная)

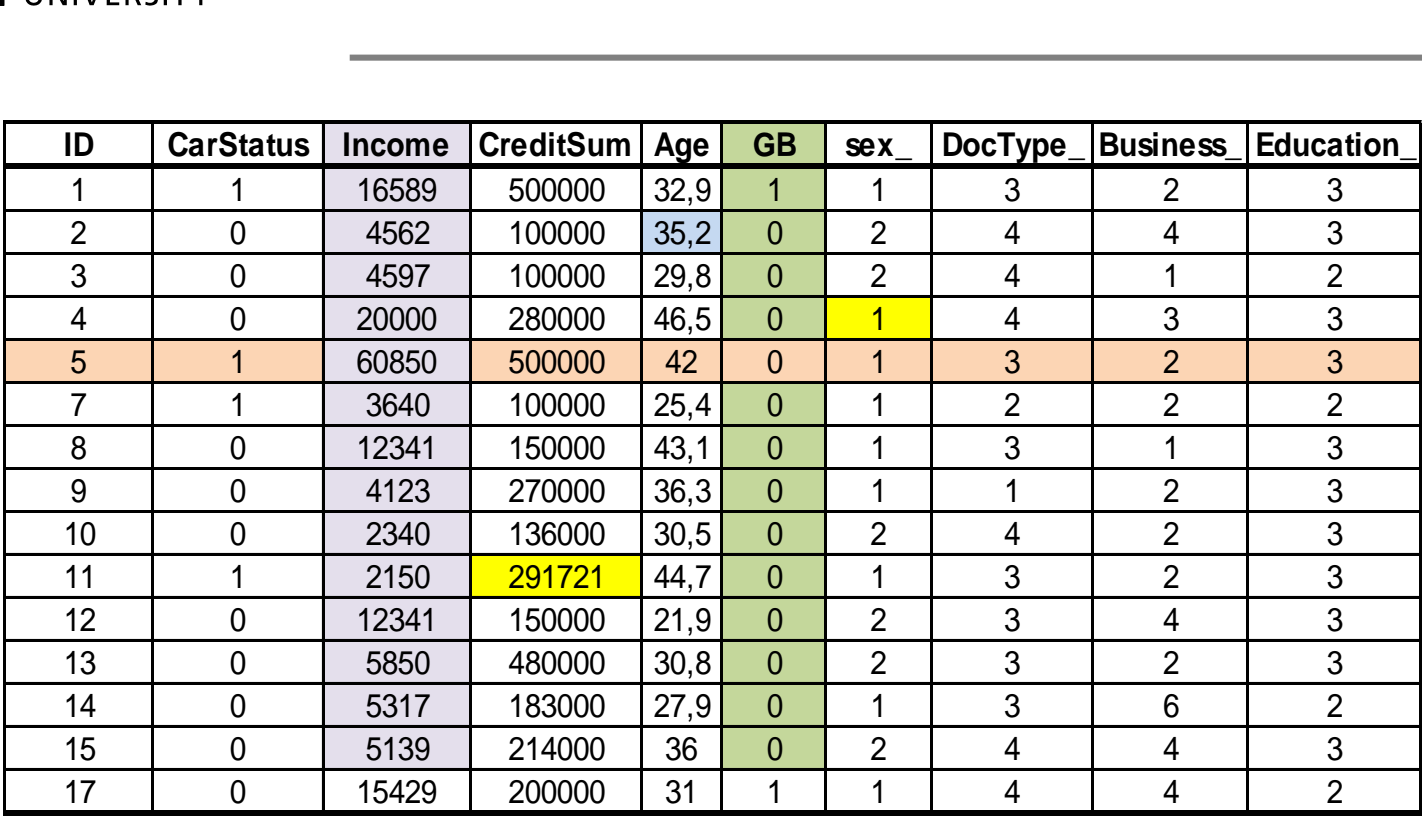

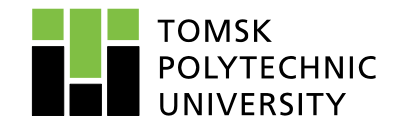

### **Подготовка данных для анализа**

#### Data partition Data cleaning

- Removing duplicates
- Outliers
- Inconsistent data
- Missing data

Initial dataset Train 60% Validation 20% **Test 20%** Train 70% **Test 30%** 

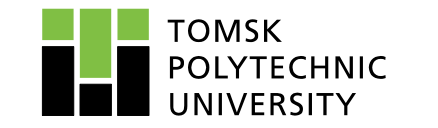

# **Выбор тренировочной и тестовой выборок**

```
/*The program divides file (ONE) into two (Train and Test)
randomly*/
DATA One;
 SET test1;
 LABEL x = 'Random number';x =RANUNI(int(time()));
RUN;
There were 1499 observations read from the data set WORK. ONE.
The data set WORK.ONE has 1499 observations and 11 variables.
```

```
DATA Test;
 SET One;
 IF x>0.75;
```
#### **RUN**;

The data set WORK.TEST has 366 observations and 11 variables.

```
DATA Train;
 SET One;
 IF x<=0.75;
RUN;
```
The data set WORK.TRAIN has 1133 observations and 11 variables.

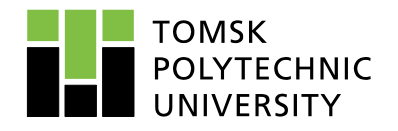

### **Исходные данные для лог. регрессии**

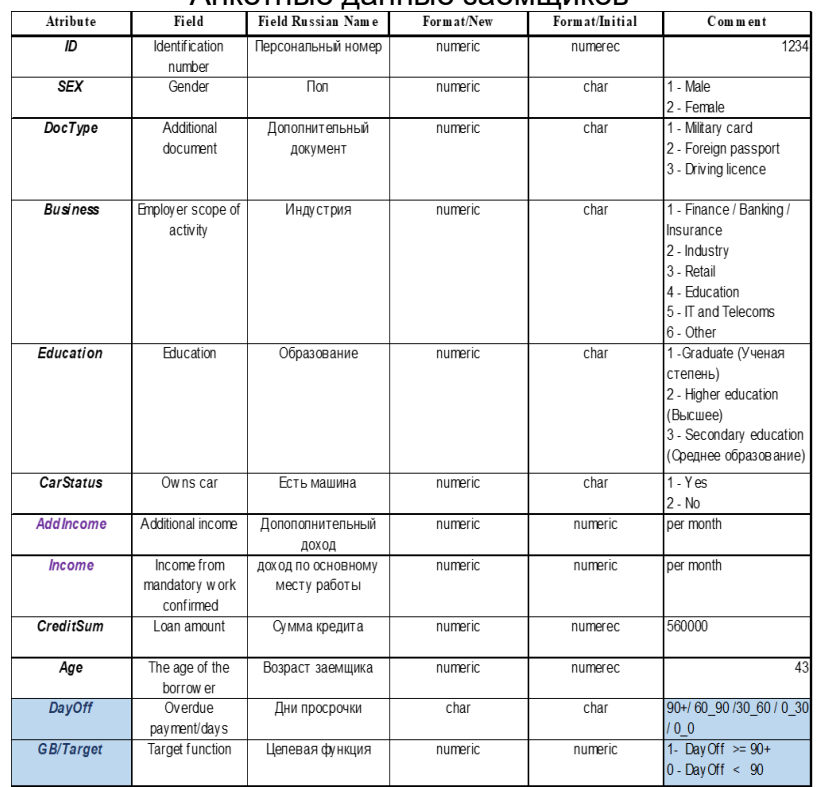

#### Анкетные данные заемщиков

Модель логистический регрессии  
\n
$$
\ln\left(\frac{p_i}{1-p_i}\right) = b_0 + b_1 x_{1,1} + ... + b_k x_{i,j} + \varepsilon_i
$$

где *pi*— вероятность наступления дефолта по кредиту для *i*-го заемщика;  $\ln\left(\frac{P_i}{1-P_i}\right) = b_0 + b_1x_{1,1} + ... + + b_kx_{i,j} + \varepsilon_i$ где  $p_i$ — вероятность наступления<br>дефолта по кредиту для *i*-го<br>заемщика;<br> $x_{ij}$ — значение *j*-ой независимой<br>переменной;<br> $b_0$  — независимая константа модели,<br> $b_j$  — пара

*xij* — значение *j*-ой независимой переменной;

*b<sup>0</sup>* — независимая константа модели,

 $b_i$  — параметры модели;

 $\epsilon_i$  — компонент случайной ошибки.

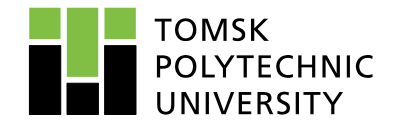

Экспорт преобразованных данных из формата SAS (test1) в rezerv1 xls.

#### **proc export** data=test1

outfile="C:\Users\gubine\Desktop\xls\rezerv1.xlsx" dbms=xlsx replace;

**run**;

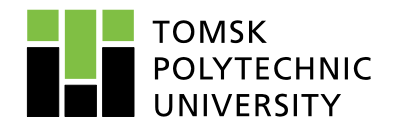

### **Исходные данные для лог. регрессии**

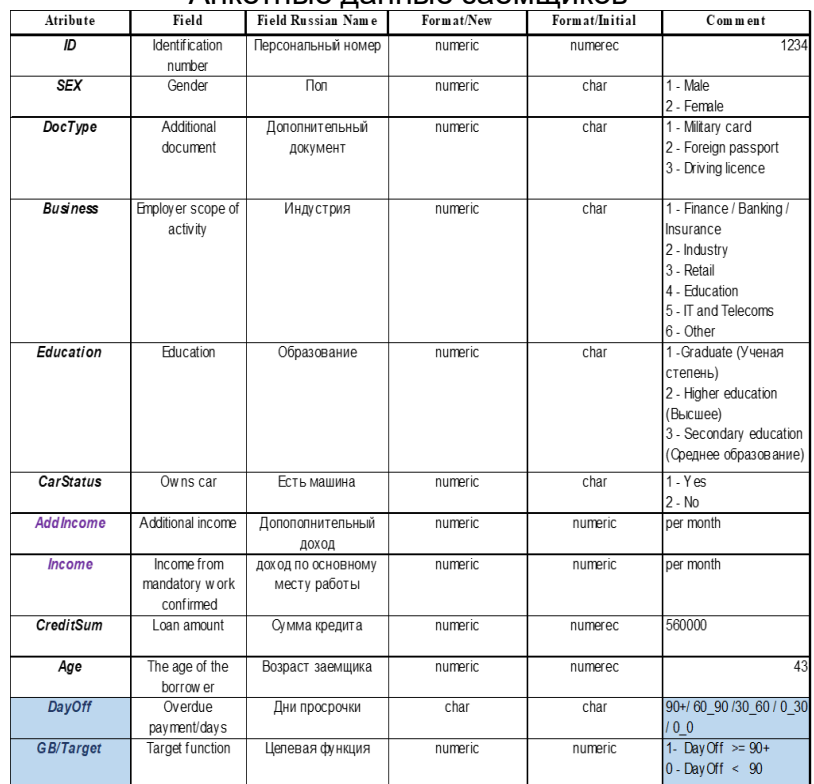

#### Анкетные данные заемщиков

Классическая формула линейной регрессионной модели имеет следующий  $y = a + b_1 x_1 + b_2 x_2 + \ldots + b_n x_n$ 

Здесь зависимая переменная является линейной функцией независимых переменных. Делая логитпреобразование  $p = \frac{1}{1 + e^{-y}}$ 

получим

56  
ohjay 400 n  

$$
\ln\left(\frac{p_i}{1-p_i}\right) = b_0 + b_1 x_{1,1} + \ldots + b_k x_{i,j} + \varepsilon_i
$$

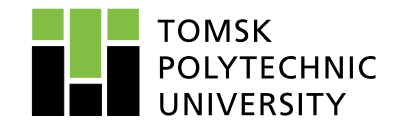

#### Итерационное вычисление параметров логистической регрессии

Таблица: Анкетные данные заемщиков

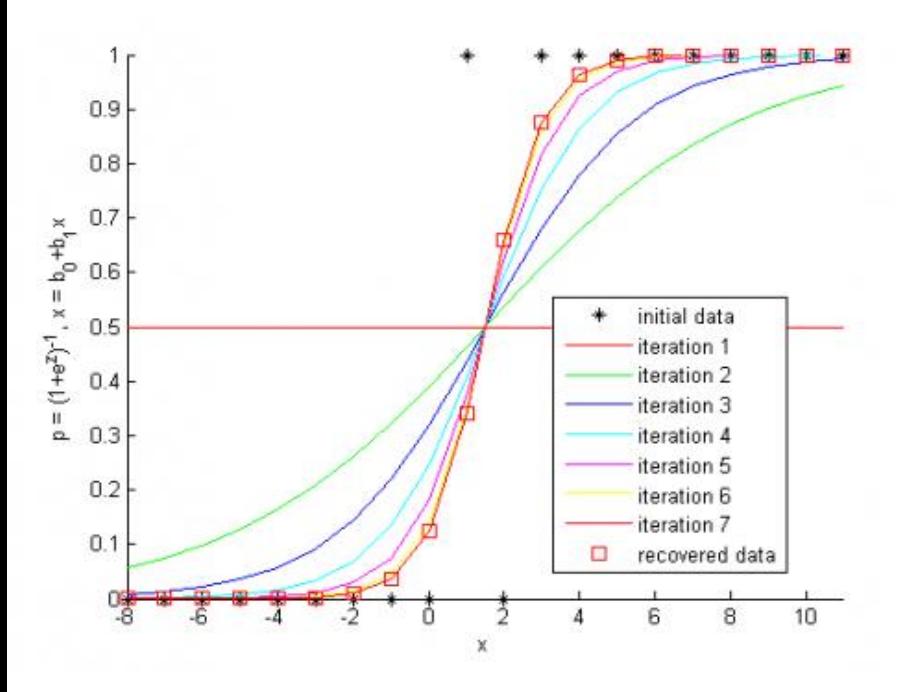

Модель логистический регрессии  
\n
$$
\ln\left(\frac{p_i}{1-p_i}\right) = b_0 + b_1 x_{1,1} + ... + b_k x_{i,j} + \varepsilon_i
$$

где *pi*— вероятность наступления дефолта по кредиту для *i*-го заемщика;  $\ln\left(\frac{P_i}{1-P_i}\right) = b_0 + b_1x_{1,1} + ... + + b_kx_{i,j} + \varepsilon_i$ где  $p_i$ — вероятность наступления<br>дефолта по кредиту для *i*-го<br>заемщика;<br> $x_{ij}$ — значение *j*-ой независимой<br>переменной;<br> $b_0$  — независимая константа модели,<br> $b_j$  — пара

*xij* — значение *j*-ой независимой переменной;

*b<sup>0</sup>* — независимая константа модели,

- $b_i$  параметры модели;
- $\epsilon_i$  компонент случайной ошибки.

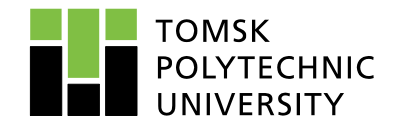

#### Результаты классификации для тренировочной и тестовой выборок

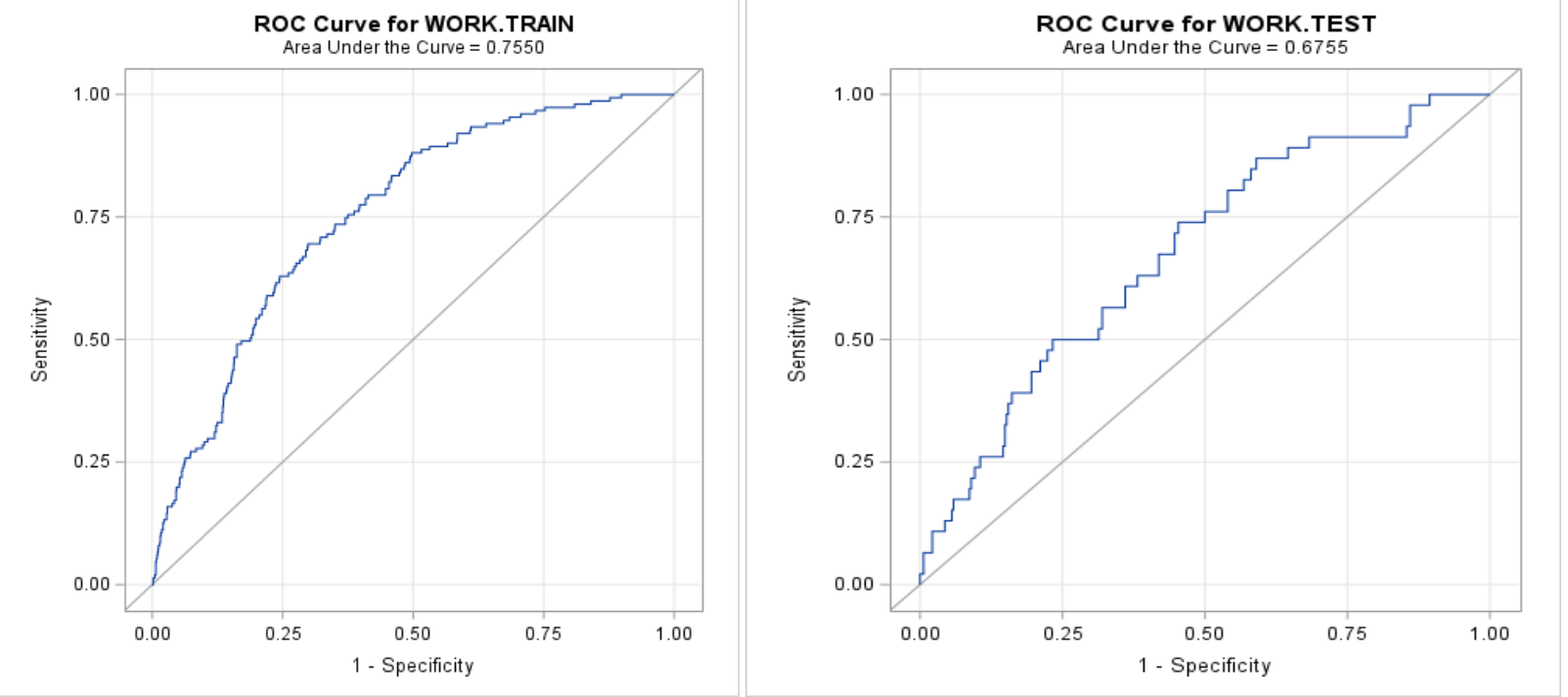

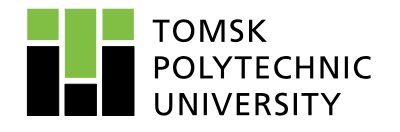

#### Итерационное вычисление параметров логистической регрессии

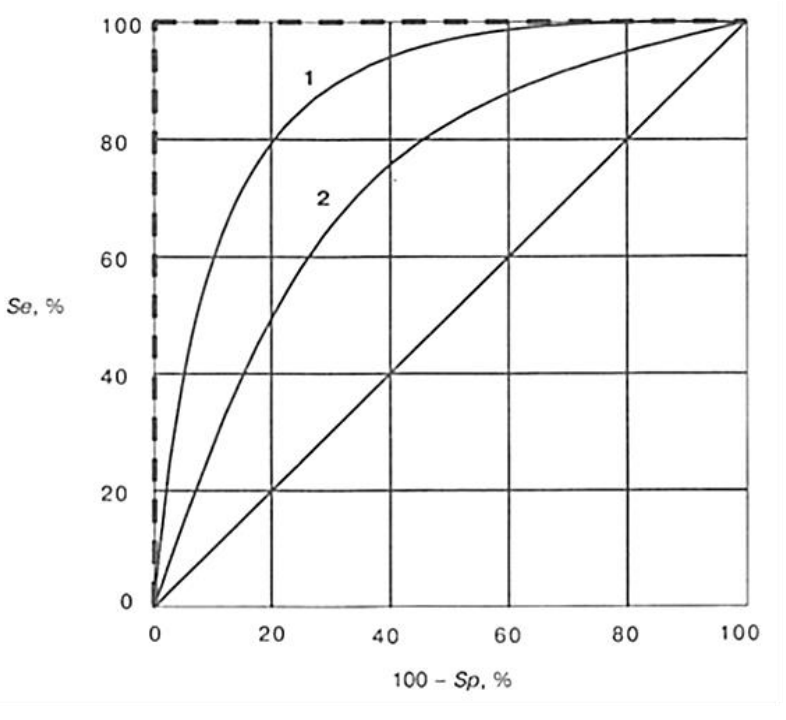

**ROC-кривая** (receiver operating characteristics curve) – позволяет рассмотреть все пороговые значения для данного классификатора. Идеальная ROC-кривая проходит через левый верхний угол, соответствуя классификатору, который дает высокое значение полноты при низкой доле ложно положительных примеров. Точка, ближе всего расположенная к верхнему левому углу дает ROC близкой к 1, что говорит о высокой силе предсказательной модели и ROC близкой к 0.5 говорит о слабой силе предсказательной модели, равносильной равновероятной.

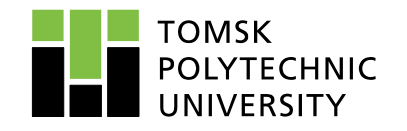

#### ROC кривая логистической регрессии

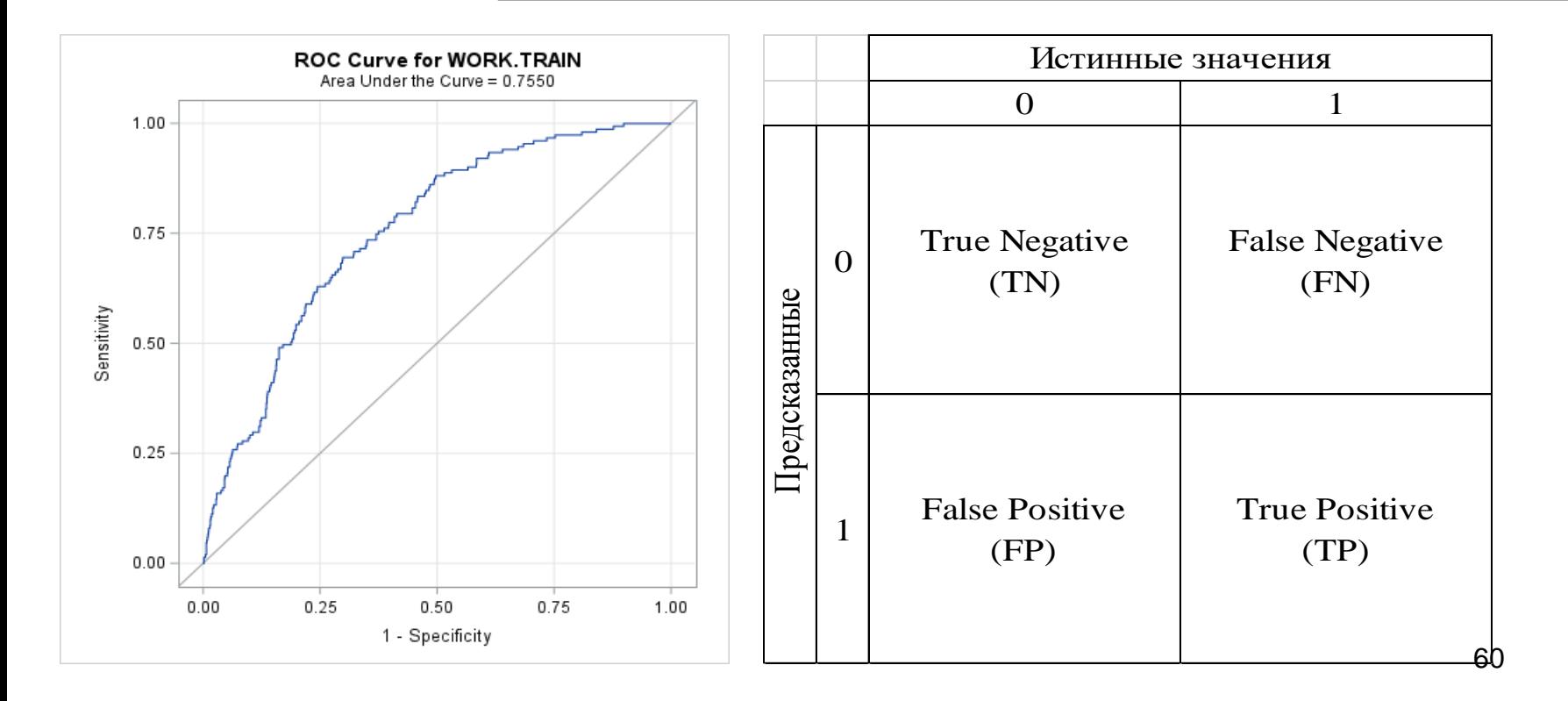

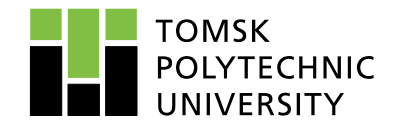

#### Итерационное вычисление параметров логистической регрессии

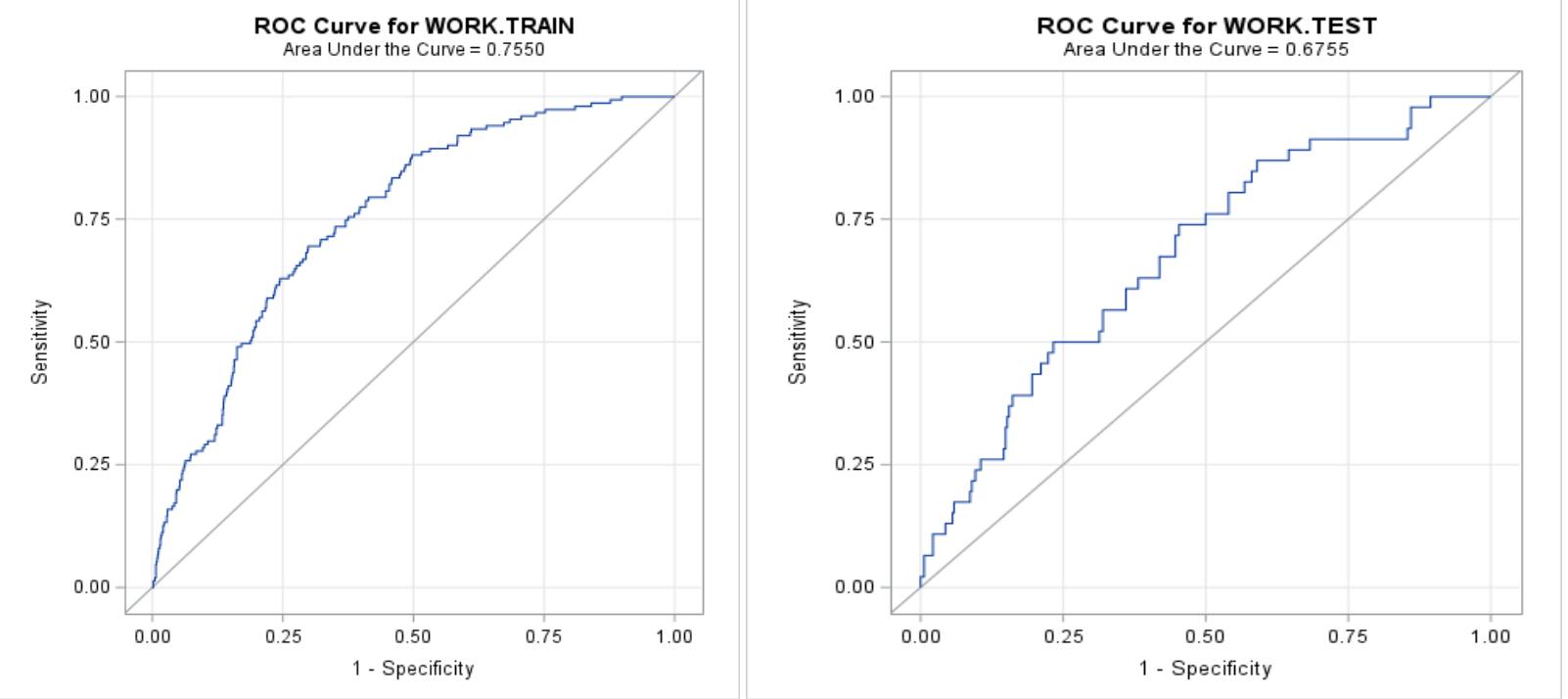

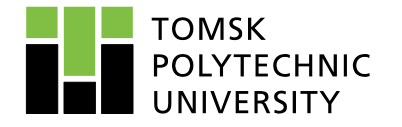

### Скоринговая карта (фрагмент)

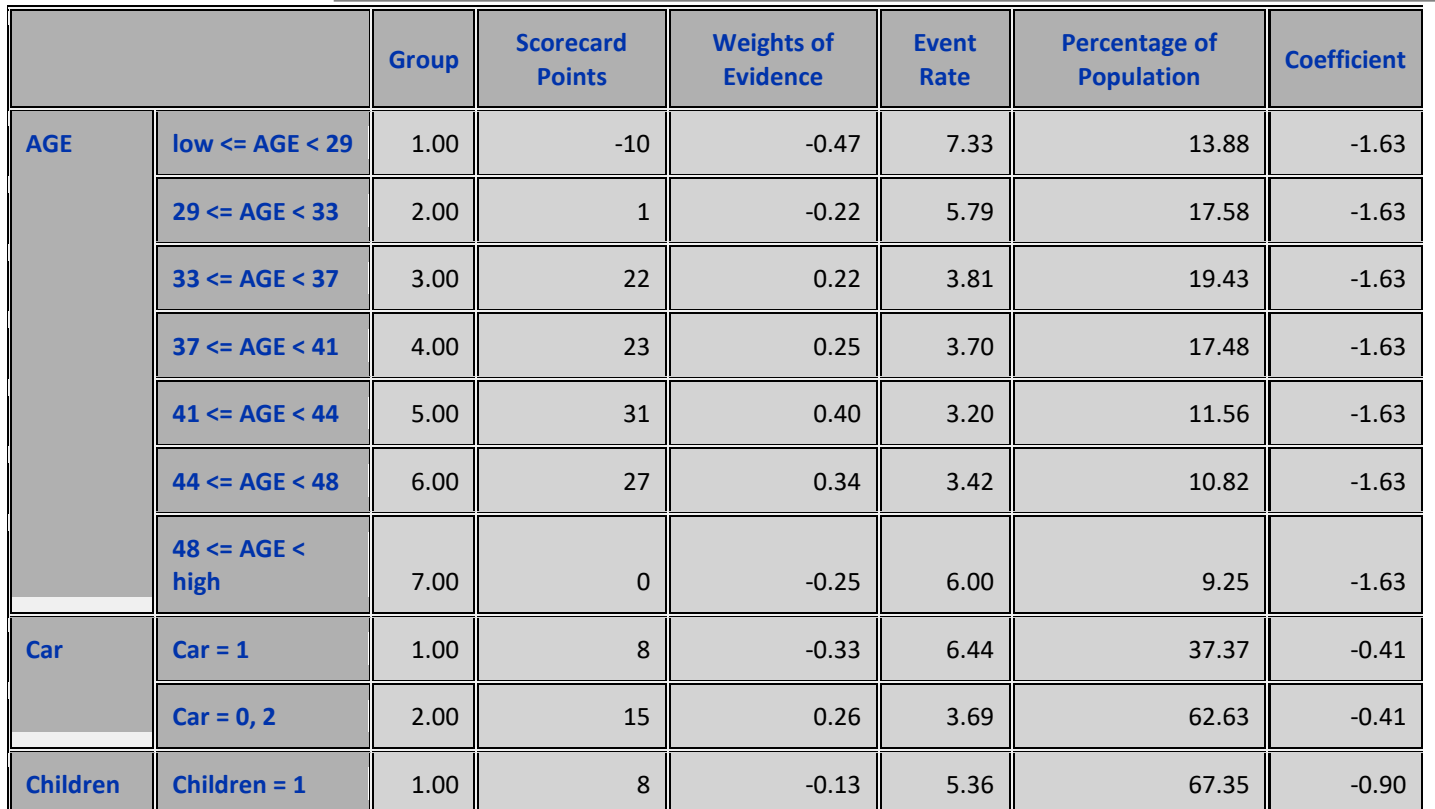

62

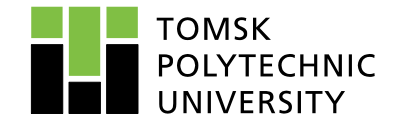

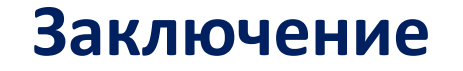

**В данной работе** предложена методика подготовки данных для построения прогнозных моделей классификации. Этапы подготовки данных включают в себя следующие этапы: **1**. проверку исходных данных на ошибки («описки», ошибки в форматах), **2**. на отсутствие данных ("missing"), **3**. на выбросы данных ("outliers"), **4**. на наличие дублирующих строк (наблюдений), **5.** на проверку исходных объясняющих переменных (атрибутов) на мультиколлинеарность и **6**. трансформация исходных данных в цифровой формат («цифровизация») и **7**. выбор целевой переменной.

Полученная методика реализована в программных пакетах Python, SAS, SAS Enterprise Miner.

Cравнение точности результатов, полученных без подготовки данных и с применением предложенной методики подготовки данных показало повышение предсказательной силы прогнозной модели почти на 20%.

Наибольшую точность (75%) демонстрирует решение, полученное с помощью SAS Enterprise Miner.

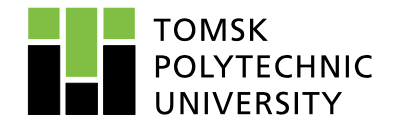

#### *CПИСОК ЛИТЕРАТУРЫ*

*1. Губин Е.И. Методика подготовки больших данных для прогнозного анализа.*

*«Наука и бизнес: пути развития». Выпуск № 3(105). 2020, 2020. – [C. 33-35].*

*2. Губин Е.И. Методология подготовки больших данных для прогнозного анализа. Современные технологии, экономика и образование: Сборник трудов Всероссийской научно-методической конференции. / Томский политехнический университет. – Томск: Изд-во Томского политехнического университета, 2019. – 139с. – [C. 25-28].*

*3. Вершинин А.С., Губин Е.И. Применение инструмента DATA MINING для оценки кредитоспособности заемщика // Информационные технологии в науке, управлении, социальной сфере и медицине: Труды V Междунар. конференции. – Томск, 2018. – Т.2. – C. 18-21.*

*4. Вершинин А.С., Губин Е.И. Использование инструментов SAS для оценки рисков заемщиков // Молодежь и современные информационные технологии: Труды XVI Междунар. научно практической конференции студентов, аспирантов и молодых ученых. Томск, 2018г. - C. 379-380. 5. Руководство по кредитному скорингу /под ред. Элизабет Мэйз; пер. с англ. И.М.Вороненко. - Минск: Гревцов Паблишер, 2008. - 464с.*

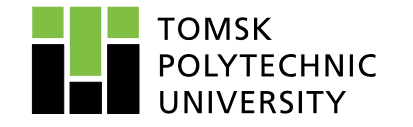

**Томский политехнический университет Институт кибернетики**

## **Спасибо за внимание И…**

.. будущую подготовку данных для анализа **по предложенной методике**

**Томск-2020**